# SemanT<sub>E</sub>X: semantic, keyval-based mathematics (v0.42)

Sebastian Ørsted (sorsted@gmail.com)

September 10, 2020

The SemanT<sub>E</sub>X package for L<sup>A</sup>T<sub>E</sub>X delivers a more semantic, systematized way of writing mathematics, compared to the classical math syntax in L<sup>A</sup>T<sub>E</sub>X. The system uses keyval syntax, and the user can define their own keys and customize the system down to the last detail. At the same time, care has been taken to make the syntax as simple, natural, practical, and lightweight as possible.

Furthermore, the package has a companion package, called stripsemantex, which allows you to completely strip your documents of SemanTEX markup to prepare them e.g. for publication.

The package is still in beta, but is considered feature-complete and more or less stable, so using it at this point should be safe. Still, suggestions, ideas, and bug reports are more than welcome!

#### 1 Introduction

Let us take an example from elementary analysis to demonstrate the idea of the package: Suppose we want to take the complex conjugate of a function f and then derive it n times, i.e. take  $\overline{f}^{(n)}$ . SemanTeX allows you to typeset this something like this:

$$vert [conj, der=vert]$$

I shall explain the syntax in detail below, but some immediate comments are in order: First and foremost, the v in the command names  $\v f$  and  $\v n$  stands for "variable", so these commands are the variables f and n. In SemanTeX, it is usually best to create commands  $\v n$ ,  $\v n$ ,  $\v$ 

Next, suppose we want to invert a function g and restrict it to a subset U, and then apply it to x, i.e. take  $g^{-1}|_{U}(x)$ . This can be done by writing

$$volume 1000 \text{ solution}$$
 \$\volume volume 1000 \volume volume 1000 \volume 1000 \volume volume 1000 \volume volume 1000 \volume volume 1000 \volume volume 1000 \volume volume 1000 \volume volume 1000 \volume volume 1000 \volume volume 1000 \volume volume 1000 \volume 1000 \volume volume 1000 \volume volume 1000 \volume volume 1000 \volume volume 1000 \volume volume 1000 \volume volume 1000 \volume 1000 \volume volume 1000 \volume volume 100

Next, let us take an example from algebraic geometry: Suppose  $\mathcal{F}$  is a sheaf and h a map, and that we want to typeset the equation  $(h^{-1}\mathcal{F})_p = \mathcal{F}_{h(p)}$ , saying that the stalk of the inverse image  $h^{-1}\mathcal{F}$  at the point p is  $\mathcal{F}_{h(p)}$ . This can be accomplished by typing

Here, spar (an abbreviation for "symbol parentheses") is the key that adds the parentheses around  $h^{-1}\mathcal{F}$ .

Let us see how you could set up all the above notation:

```
\documentclass{article}
\usepackage{amsmath,semantex}
\NewVariableClass\MyVar % creates a new class of variables, called "
\MyVar"
% Now we create a couple of variables of the class \MyVar:
\NewObject\MyVar\vf{f}
\NewObject\MyVar\vg{g}
\NewObject\MyVar\vh{h}
\NewObject\MyVar\vn{n}
\NewObject\MyVar\vp{p}
\NewObject\MyVar\vU{U}
\NewObject\MyVar\vx{x}
\NewObject\MyVar\sheafF{\mathcal}{F}}
% Now we set up the class \MyVar:
\SetupClass\MyVar{
  output = MyVar, % This means that the output of an object
                  % of class \MyVar is also of class \MyVar
  % We add a few keys for use with the class \MyVar:
  definekeys={ % we define a few keys
    {inv}{upper={-1}},
    \{conj\}\{command=\verline\}, % Applies \verline to the symbol
    {inverseimage}{upper={-1},nopar},
  definekeys[1]={ % we define keys taking 1 value
    {der}{upper={(#1)}},
    {stalk}{clower={#1}},
    % "clower" means "comma lower", i.e. lower index
   % separated from any previous lower index by a comma
    {res}{ rightreturn, symbolputright={|}, lower={#1} },
 },
}
\begin{document}
$ \vf[conj,der=\vn] $
$ \vg[inv,res=\vU]{\vx} $
$ \vh[inverseimage]{\sheafF}[spar,stalk=\vp]
  = \sheafF[stalk=\vh{\vp}] $
\end{document}
```

## 2 Getting started

To get started using SemanT<sub>E</sub>X, load down the package with

```
\usepackage{semantex}
```

The SemanTeX system is object-oriented; all entities are objects of some class. When you load the package, there is only one class by default, which is simply called \SemantexBaseObject. You should think of this as a low-level class, the parent of all other classes. Therefore, I highly advice against using it directly or modifying it. Instead, we create a new, more high-level variable class. We choose to call it \MyVar. It is best to always start class names with uppercase letters to separate them from objects. We could create this class by writing \NewVariableClass\MyVar, but we choose to pass some options to it in [...]:

```
\NewVariableClass\MyVar[output=\MyVar]
```

This output=\MyVar option will be explained better below. Roughly speaking, it tells SemanTEX that everything a variable *outputs* will also be a variable. For instance, if the function  $\vf$  (i.e. f) is of class \MyVar, then  $\vf$  (i.e. f(x)) will also be of class \MyVar.

Now we have a class, but we do not have any objects. To create the object  $\v f$  of class  $\MyVar$  with symbol f, we write  $\MyVar\v f{f}$ . In general, when you have class  $\Class$ , you can create objects of that class with the syntax

To distinguish objects from classes, it is a good idea to denote objects by lowercase letters. So after writing,

```
\NewObject\MyVar\vf{f}
\NewObject\MyVar\vx{x}
```

we get two variables  $\$  vf and  $\$  with symbols f resp. x. Let us perform a stupid test to see if the variables work:

```
$\vf$, $\vx$ \quad f, x
```

Th general syntax of a variable-type object is

```
\\\ object \ [ \langle options \ ] \ \langle argument \ \ \}
```

Both  $\langle options \rangle$  and  $\langle argument \rangle$  are optional arguments (they can be left out if you do not need them). The  $\langle options \rangle$  should consist of a list of options separated by commas, using keyval syntax. Naturally,  $\langle argument \rangle$  is the actual argument of the function.

By a design choice, SemanT<sub>E</sub>X does not distinguish between variables and functions, so all variables can take arguments. This makes the system easier to use; after all, it is fairly common in mathematics that something is first a variable and then a moment later takes an argument. So we may write:

```
1, vf{1}, vf{vx}, f(1), f(x), f(x)
```

So far, we do not have very many options to write in the *(options)* position, since we have not added any keys yet. However, we do have access to the most important of all options: the *index*. There is a simple shortcut for writing an index: You simply write the index itself in the options tag:

 $<sup>^1\</sup>mathrm{We}$  shall not follow this convention strictly, as we shall later create objects with names like \Hom; using lowercase letters for these would just look weird.

```
v_{1}, v_{1}, v_{1}, v_{1}, v_{1}, v_{1}, v_{2}, v_{1}, v_{2}, v_{1}, v_{2}, v_{2}, v_{3}, v_{4}, v_{1}, v_{2}, v_{3}, v_{4}, v_{5}, v_{1}, v_{2}, v_{3}, v_{4}, v_{5}, v_{5}, v
```

As long as what you write in the options tag is not recognized as a defined key, it will be printed as the index. Other than that, there are two important predefined keys: upper and lower which simply add something to the upper and lower index:

```
\sigma = 1, \sigma = 2, \sigma = 1, \sigma = 1, \sigma
```

In fact, there are quite a few keys for manipulating upper and lower indices. Right now, apart from upper and lower, we shall only need a couple more: supper and slower mean "separator + upper" and "separator + lower". These are like upper and lower, but if there already was an upper or lower index, the new index will be separated from the old one by a separator. By default, this separator is a comma. There are also two more commands, cupper and clower, which mean "comma + upper" and "comma + lower". These will use a comma as separator, even if you have changed the default separator.

## 2.1 Next step: Defining more variables

We are soon going to need more variables than just f and x. In fact, I advise you to create a variable for each letter in the Latin and Greek alphabets, both uppercase and lowercase. This is pretty time-consuming, so I did it for you already:

```
\NewObject\MyVar\va{a}
\NewObject\MyVar\vb{b}
\NewObject\MyVar\vc{c}
\NewObject\MyVar\vd{d}
\NewObject\MyVar\ve{e}
\NewObject\MyVar\vf{f}
\NewObject\MyVar\vg{g}
\NewObject\MyVar\vh{h}
\NewObject\MyVar\vi{i}
\NewObject\MyVar\vj{j}
\NewObject\MyVar\vk{k}
\NewObject\MyVar\v1{1}
\NewObject\MyVar\vm{m}
\NewObject\MyVar\vn{n}
\NewObject\MyVar\vo{o}
\NewObject\MyVar\vp{p}
\NewObject\MyVar\vq{q}
\NewObject\MyVar\vr{r}
\NewObject\MyVar\vs{s}
\NewObject\MyVar\vt{t}
\NewObject\MyVar\vu{u}
\NewObject\MyVar\vv{v}
\NewObject\MyVar\vw{w}
\NewObject\MyVar\vx{x}
\NewObject\MyVar\vy{y}
\NewObject\MyVar\vz{z}
```

<sup>&</sup>lt;sup>2</sup>Yes, I have noticed that the words unfortunately have other meanings already. But the notation has to be brief and consistent, and I have decided convention that  $s\langle anything \rangle$  means  $\langle anything \rangle$ , possibly separated from previous  $\langle anything \rangle$  by a separator.

```
\NewObject\MyVar\vA{A}
\NewObject\MyVar\vB{B}
\NewObject\MyVar\vC{C}
\NewObject\MyVar\vD{D}
\NewObject\MyVar\vE{E}
\NewObject\MyVar\vF{F}
\NewObject\MyVar\vG{G}
\NewObject\MyVar\vH{H}
\NewObject\MyVar\vI{I}
\NewObject\MyVar\vJ{J}
\NewObject\MyVar\vK{K}
\NewObject\MyVar\vL{L}
\NewObject\MyVar\vM{M}
\NewObject\MyVar\vN{N}
\New0bject\MyVar\v0\{0\}
\NewObject\MyVar\vP{P}
\New0bject\MyVar\vQ\{Q\}
\NewObject\MyVar\vR{R}
\NewObject\MyVar\vS{S}
\NewObject\MyVar\vT{T}
\NewObject\MyVar\vU{U}
\NewObject\MyVar\vV{V}
\NewObject\MyVar\vW{W}
\NewObject\MyVar\vX{X}
\NewObject\MyVar\vY{Y}
\NewObject\MyVar\vZ{Z}
\NewObject\MyVar\valpha{\alpha}
\NewObject\MyVar\vvaralpha{\varalpha}
\NewObject\MyVar\vbeta{\beta}
\NewObject\MyVar\vgamma{\damma}
\NewObject\MyVar\vdelta{\delta}
\NewObject\MyVar\vepsilon{\epsilon}
\NewObject\MyVar\vvarepsilon{\varepsilon}
\NewObject\MyVar\vzeta{\zeta}
\NewObject\MyVar\veta{\eta}
\NewObject\MyVar\vtheta{\theta}
\NewObject\MyVar\viota{\iota}
\NewObject\MyVar\vkappa{\kappa}
\New0bject\MyVar\vlambda{\lambda}
\NewObject\MyVar\vmu{\mu}
\NewObject\MyVar\vnu{\nu}
\NewObject\MyVar\vxi{\xi}
\NewObject\MyVar\vpi{\pi}
\NewObject\MyVar\vvarpi{\varpi}
\NewObject\MyVar\vrho{\rho}
\NewObject\MyVar\vsigma{\sigma}
\NewObject\MyVar\vtau{\tau}
\NewObject\MyVar\vupsilon{\upsilon}
\NewObject\MyVar\vphi{\phi}
\NewObject\MyVar\vvarphi{\varphi}
\NewObject\MyVar\vchi{\chi}
\NewObject\MyVar\vpsi{\psi}
\NewObject\MyVar\vomega{\omega}
\NewObject\MyVar\vGamma{\Gamma}
```

```
\NewObject\MyVar\vDelta{\Delta}
\NewObject\MyVar\vTheta{\Theta}
\NewObject\MyVar\vLambda{\Lambda}
\NewObject\MyVar\vXi{\Xi}
\NewObject\MyVar\vPi{\Pi}
\NewObject\MyVar\vSigma{\Sigma}
\NewObject\MyVar\vUpsilon{\Upsilon}
\NewObject\MyVar\vPhi{\Phi}
\NewObject\MyVar\vPhi{\Phi}
\NewObject\MyVar\vPsi{\Psi}
\NewObject\MyVar\vPsi{\Psi}
\NewObject\MyVar\vOmega{\Omega}
```

Just like  $\vf$ , these can all be regarded as functions, so  $\va(\vb)$  produces a(b). Importantly, **parentheses can be scaled**. To make parentheses bigger, use the following keys:

Using par=auto corresponds to using \left...\right. Just as for ordinary math, I advice you to use manual scaling rather than automatic scaling, as TEX has a tendency to scale things wrong. If you do not want parentheses at all, you can pass the key nopar (it will still print parentheses if there is more than one argument, though; to exclude this behaviour, run neverpar instead):

```
$\vf[nopar]{\vx}$,
$\vf[nopar]{\vx,\vy}$,
$\vf[neverpar]{\vx}$,
$\vf[neverpar]{\vx,\vy}$
```

Primes are added via the key prime or the keys ', '' and ''':

For the rest of the manual, we assume that you have already defined a class \MyVar and the variables \va, \vA, \vb, \vB, ..., as above.

## 2.2 Defining keys

So far, so good, but our variables cannot really do anything yet. For this, we need to assign *keys* to them. The more pieces of math notation you need, the more keys you will have to define. To define keys, we use the command \SetupClass (or \SetupObject if you want to define it for an individual object) and the key definekeys. The syntax is as follows:

```
\SetupClass\MyVar {
  definekeys={
     {\key name_1\}{\keys to run\}},
     {\key name_2\}{\keys to run\}},
     {\key name_3\}{\keys to run\}},
     ...,
},
```

For instance, you can do

```
\SetupClass\MyVar{
  definekeys={
     {key1}{ upper=3, lower=7 },
     {key2}{ lower=6, upper=4 },
  },
}
```

Quite often, we shall also need to define keys that can *take a value*. A key can take up to 9 values. To define a key taking n values, use definekeys[n] for n = 0, 1, 2, ..., 9. The syntax is similar to definekeys, except the values can be accessed by writing #1, #2, ..., #9. Except for a few special cases, you will probably only ever need definekeys[1]. So you can do

```
\SetupClass\MyVar{
  definekeys[1]={
     {key3}{     upper=\{#1\} },
     {key4}{     lower=(#1) },
},
  definekeys[2]={
     {key5}{     upper=3+#1,     lower=7-#2 },
     {key6}{     lower=6\cdot#1,     upper=4/#2 },
},
}
```

Let us see these rather ridiculous keys in action:

```
$ \vP[key1,key3=0,key5={3}{4}] $
```

```
P_{7,7-4}^{3,\{0\},3+3}
```

# 3 Some examples

# 3.1 Example: Elementary calculus

One thing we might want to do to a variable is *invert* it. We therefore add a key inv that adds an upper index -1 to the symbol. We add this key using the key definekeys since there is no reason for this key to take a value:

```
\SetupClass\MyVar{
  definekeys={
      {inv}{ upper={-1} },
  },
}
```

Now the key inv has been defined to be equivalent to upper={-1}. Now we can do the following:

Other keys might need to take one value. For defining these, we use the key definekeys [1]. For instance, suppose we want a command for deriving a function n times. For this, we add the key der:

```
\SetupClass\MyVar{
  definekeys={
     {inv}{ upper={-1} },
  },
  definekeys[1]={
     {der}{ upper={(#1)} },
  },
}
```

The #1 will contain whatever the user wrote as the value of the key. Now we can write:

```
\left\{ \left( \operatorname{der} = \operatorname{vn} \right) \right\}  f^{(n)}(x)
```

Maybe we also want a more elementary key power for raising a variable to a power:

```
\SetupClass\MyVar{
  definekeys={
          {inv}{ upper={-1} },
    },
  definekeys[1]={
          {der}{ upper={(#1)} },
          {power}{ upper={#1} },
    },
}
```

This allows us to write

```
vx[power=2],

vy[1,power=2] + vy[2,power=2]
```

Let us try doing something a bit more complicated: adding a key for restricting a function to a smaller subset. For this, we do the following:

This adds a horizonal line "|" to the right of the symbol followed by a lower index containing whatever you passed to the key (contained in the command #1). (There is also an extra key, rightreturn, which is a bit more advanced and should be taken for granted for now. Roughly speaking, it is there to make sure that the restriction symbol is printed *after* all indices that you might have added before. More details in section 4.4.) Now we may write the following:

If the reader starts playing around with the SemanTEX functions, they will discover that whenever you apply a function to something, the result becomes a new function that can take an argument itself (this is why we wrote output=\MyVar in the definition of the class \MyVar). This behaviour is both useful and extremely necessary in order for the package to be useful in practice. For instance, you may write

Some people prefer to be able to scale the vertical line in the restriction notation. I rarely do that, but for this purpose, we could do the following:

So to sum up, we first defined a class \MyVar via \NewVariableClass and then used \SetupClass to add keys to it. In fact, we could have done it all at once by passing these options directly to \NewVariableClass:

As we proceed in this guide, we shall use \SetupClass to add more and more keys to \MyVar. However, when you set up your own system, you may as well just add all of the keys at once like this when you create the class and then be done with it.

Let me add that it is possible to create subclasses of existing classes. You just write parent=\\(Class\) in the class declaration to tell that \\(Class\) is the parent class. **But a word of warning:** It is a natural idea to create different classes for different mathematical entities, each with their own keyval syntax that fits whatever class you are in; for instance, you could have one class for algebraic structures like rings and modules with keys for opposite rings and algebraic closure, and you could have another class for topological spaces with keys for closure and interior. However, as the reader can probably imagine, this becomes extremely cumbersome to work with in practice since an algebraic structure might very well also carry a topology. So at the end of the day, I advice you to use a single superclass \MyVar that has all the keyval syntax and mainly use subclasses for further customization. We shall see examples of this below.

# 3.2 Example: Elementary algebra

Let us try to use SemanTEX to build some commands for doing algebra. As an algebraist, one of the first things you might want to do is to create polynomial rings k[x,y,z]. Since all variables can already be used as functions (this is a design choice we discussed earlier), all we need to do is find a way to change from using parentheses to square brackets. This can be done the following way:

Now we may write

```
$\vk[poly]{\vx,\vy,\vz}$
```

```
k[x,y,z]
```

It is straightforward how to do adjust this to instead write the *field* generated by the variables x, y, z:

Now  $\$  [field] {\vx,\vy,\vz} produces k(x,y,z). Of course, leaving out the field key would produce the same result with the current configuration of the class \MyVar. However, it is still best to use a key for this, both because this makes the semantics more clear, but also because you might later change some settings that would cause the default behaviour to be different.

Adding support for free algebras, power series, and Laurent series is almost as easy, but there is a catch:

```
par,
      leftpar=(,rightpar=),
    },
    {freealg}{
      par,
      leftpar=\langle,
      rightpar=\rangle,
    },
    {powerseries}{
      par,
      leftpar=\llbracket,
      rightpar=\rrbracket,
    },
    {laurent}{
      par,
      leftpar=(, rightpar=),
      prearg={\!\!\SemantexDelimiterSize(),
      postarg={\SemantexDelimiterSize)\!\!},
      % The "prearg" and "postarg" are printed before after
      % the argument, if the argument is non-empty.
      % The command "\SemantexDelimiterSize" is substituted
      % by \big, \Big, ..., or whatever size the
      % argument delimiters have
    },
 },
}
See for yourself:
$\vk[freealg]{\vx}$,
$\vk[powerseries]{\vy}$,
                                        k\langle x\rangle, k[y], k(z)
$\vk[laurent]{\vz}$
  Let us look at some other algebraic operations that we can control via SemanTFX:
\SetupClass\MyVar{
  definekeys={
    {op}{upper={\mathrm{op}}}},
      % opposite groups, rings, categories, etc.
    {algclosure}{command=\overline},
      % algebraic closure
    {conj}{command=\overline},
      % complex conjugation
    {dual}{upper=*},
      % dual vector space
    {perp}{upper=\perp},
      % orthogonal complement
  definekeys[1]={
    {mod}{rightreturn,symbolputright={/#1}},
      % for modulo notation like R/I
    {dom}{leftreturn,symbolputleft={#1\backslash}},
      % for left modulo notation like I \setminus R
      % "dom" is "mod" spelled backwards
    {oplus}{upper={\oplus#1}},
      % for notation like R^{\oplus n}
    {tens}{upper={\otimes#1}},
      % for notation like R^{\otimes n}
```

```
{localize}{symbolputright={ \lbrack #1^{-1} \rbrack }},
       % localization at a multiplicative subset;
       % we use \lbrack and \rbrack rather than [ and ] since in some
       % cases (using constructions like in section 4.2),
       % the [...] might be interpreted as an optional argument.
     {localizeprime}{slower={#1}},
       % for localization at a prime ideal
  },
}
Let us see it in practice:
$\vR[op]$, $\vk[algclosure]$,
$\vz[conj]$, $\vV[dual]$,
$\vR[mod=\vI]$,$\vR[dom=\vJ]$,
$\vR[oplus=\vn]$,
                                              R^{\mathrm{op}}, \overline{k}, \overline{z}, V^*, R/I, J \setminus R, R^{\oplus n}, V^{\otimes m}
$\vV[tens=\vm]$,
                                              R[S^{-1}], R_I, k\langle S \rangle^{\mathrm{op}}, V^{\perp}
$\vR[localize=\vS]$,
$\vR[localizeprime=\vI]$,
$\vk[freealg]{\vS}[op]$,
$\vV[perp]$
```

# 3.3 GIT quotients

We include a slightly more advanced example to show the use of keys with more than one value. Sometimes, a key with one value is simply not enough. For instance, if you work in geometric invariant theory (GIT), you will eventually have to take the proj quotient X/////C of X with respect to the action of the group G and the character  $\chi$ . In other words, the proj quotient depends on two parameters,  $\chi$  and G. For this purpose, we the the key definekeys[2]:

```
\label{lem:continuous} $$ \operatorname{Uniform} (G_{ass}^{yvar} = \{G_{ass}^{yvar} = \{G_{ass}^{yvar} = \{G_{ass}^{yvar} = \{G_{ass}^{yvar} = \{G_{ass}^{yvar} = \{G_{ass}^{yvar} = \{G_{ass}^{yvar} = \{G_{ass}^{yvar} = \{G_{ass}^{yvar} = \{G_{ass}^{yvar} = \{G_{ass}^{yvar} = \{G_{ass}^{vvar} = \{G_{ass}^{vvar} = \{G_{ass}^
```

## 4 Some more techniques

# 4.1 The spar key

The spar key is one of the most important commands in SemanT<sub>E</sub>X at all. To understand why we need it, imagine you want to derive a function n times and then invert it. Writing something like

```
\int f^{(n)-1}
```

does not yield a satisfactory result. However, the spar key saves the day:

```
\ \vf[der=\vn,spar,inv]$ (f^{(n)})^{-1}
```

So spar simply adds a pair of parentheses around the current symbol, complete with all indices that you may have added to it so far. The name spar stands for "symbol parentheses". You can add as many as you like:

```
 \begin{tabular}{ll} $$ \vf[1,res=\vV,spar,conj,op,spar], $$ ((((\overline{(f_1|_V)}^{op})_0^{-1})/I)^*(x) $$ $$
```

If it becomes too messy, you can scale the parentheses, too. Simply use the syntax spar=\big, spar=\Big, etc. You can also get auto-scaled parentheses base on \left... \right, using the key spar=auto:

```
$\vf[spar]$,
$\vf[spar=\big]$,
$\vf[spar=\Big]$,
$\vf[spar=\bigg]$,
$\vf[spar=\Bigg]$,
$\vf[spar=auto]$
```

So returning to the above example, we can write

```
\ \left(\left(\overline{(f_1|_V)}^{op}\right)^{-1}\right)/I
\\ \text{big , dual } \{\vx}\$
```

To adjust the type of brackets, use the leftspar and rightspar keys:

Occassionally, it is useful to be able to input a particular kind of brackets just once, without adjusting any settings. For this purpose, we have the otherspar and Otherspar keys. They use the syntax

```
otherspar={\langle opening bracket \rangle } {\langle closing bracket \rangle } {\langle normal | auto | * | other \rangle } {\langle normal | auto | * | other \rangle } {\langle normal | auto | * | other \rangle } {\langle normal | auto | * | other \rangle } }
```

The last argument in Otherspar sets the size of the parentheses. Let us see them in action:

### 4.2 The $\langle Class \rangle$ command

So far, we have learned that every mathematical entity should be treated as an object of some class. However, then we run into issues the moment we want to write expressions like

$$(f \circ g)^{(n)}(x).$$

We do not want to have to define a new variable with symbol  $f \circ g$  just to write something like this. Fortunately, once you have created the class \MyVar, you can actually use \MyVar as a command to create a quick instance of the class. More precisely \MyVar{ $\langle symbol \rangle$ } creates a variable on the spot with symbol  $\langle symbol \rangle$ . So the above equation can be written

More generally, when you crate the class  $\Class$ , you can use it as a command with the following syntax:

 $\Class$  { $\langle Symbol \rangle$ } [ $\langle options \rangle$ ]  $\langle usual\ syntax\ of\ class \rangle$ 

## 4.3 The command key

Above, we used the key command a couple of times:

```
 \begin{tabular}{ll} $\va[command=\verline]$, \\ $\vH[command=\widetilde]$ \\ \hline $\overline{a},\widetilde{H}$ \\ \hline \end{tabular}
```

This key applies the given command to the symbol. Sometimes, it is useful to put these commands into keys instead. So you can do stuff like

```
\SetupClass\MyVar{
  definekeys={
      {tilde}{command=\tilde},
      {widetilde}{command=\widetilde},
      {bar}{command=\bar},
      {bold}{command=\mathbf},
      {roman}{command=\mathrm},
    },
}
Let us test:

$\va[widetilde]$,
$\va[widetilde]$,
$\va[bold]$,
$\va[roman]$,
$\va[roman]$,
$\va[bar]$
```

Note that there is a predefined key, smash, which is equivalent to command=\smash.

### 4.4 The return keys

Let us suppose in this section that we have defined the key conj for complex conjugation, like in the introduction. Suppose you want to take the complex conjugate of the variable  $z_1$ . Then you might write something like

```
\tau = 1, conj
```

Notice that the bar has only been added over the z, as is standard mathematical typography; you normally do not write  $\overline{z_1}$ . This reveals a design choice that has been made in SemanTeX: When you add an index or a command via the command key, it is not immediately applied to the symbol. Rather, both commands and indices are added to a register and are then applied at the very last, right before the symbol is printed. This allows us to respect standard mathematical typography, as shown above.

However, there are other times when this behaviour is not what you want. For instance, if you want to comjugate the inverse of a function, the following looks wrong:

```
$\vf[inv,conj]$
```

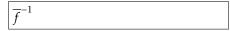

Therefore, there is a command return that can be applied at any point to invoke the routine of adding all indices and commands to the symbol. Let us try it out:

```
$\vf[inv,return,conj]$
```

```
\overline{f^{-1}}
```

In fact, return is an umbrella key that invokes three different return routines: leftreturn, innerreturn, and rightreturn. The command leftreturn adds the left indices to the symbol (we have not discussed left indices yet, though). The command innerreturn adds all commands to the symbol (those defined using the command key). Finally, rightreturn adds all right indices and arguments to the symbol. In general, most of the time, the user should probably be satisfied with just using return.

# 4.5 Keyval syntax conflicts

You can pass anything you want as key values, including other objects. But you quickly run into the following problem: Imagine you try setting  $\vx[1,power=2]$  as the lower index of a the object  $\vau$ . If you try

```
$ \va[lower=\vx[1,power=2]] $
```

then the system will break. Indeed, the system will see the object \va to which you have passed the two keys

```
lower=\vx[1] and power=2].
```

To avoid this behaviour, you will have to enclose the key value in braces:

```
$ \va[lower={\vx[1,power=2]}] $
```

```
a_{x_1^2}
```

So far so good, but if you use our favourite shorthand notation for lower indices (simply writing the index in the options, like \va[1]), then it still goes wrong:

```
va[{vx[1,power=2]}]
```

The reason is that in LaTeX (really, the xparse package from LaTeX3) interprets [ $\{...\}$ ] more or less like [...] in this case. To make up for this, you can use either of the following strategies:

```
va[ \{ vx[1,power=2] \} ] , va[ vx[\{1,power=2\}] ]
```

There is a similar problem in the arguments, since arguments also allow a kind of keyval syntax (the keys that need equality signs are turned off by default, though; more on that in chapter 7). But it will still react on commas and keys like .... Therefore, in order to ensure the correct output, you will also have to enclose any argument containing commas with braces:

As mentioned in chapter 7, you *can* also turn keyval syntax in arguments completely off, avoiding such issues. This can be done by setting

```
\SetupClass\MyVar{
  argkeyval=false,
}
```

## Cheating your way around keyval syntax conflicts

If you grow tired of having to deal with such issues all the time, there are solutions to either partly or completely avoid this. The first solution we present does not solve the problem with \va[\vx[1,power=2]], but it does solve problems like

```
$ \va[lower=\vx[lower=3]] $
```

Normally, this will not work, as the underlying keyval machinery of LATEX3 does not allow key values to contain equality signs. However, there is another keyval package that does: the excellent package expkv. To switch to the keyval parser of this package, we do

```
\usepackage{expkv}
\SemantexSetup{
  keyvalparser=\ekvparse,
}
```

Now you can do

```
\ \va[lower=\vx[lower=3]] \
```

In general, using the key keyvalparser={ $\langle command \rangle$ } sets the keyval parser function to be the command  $\langle command \rangle$ . The  $\langle command \rangle$  must take three arguments:  $\langle command \rangle \langle function_1 \rangle \langle function_2 \rangle \{\langle key\text{-}value\ list \rangle\}$ . The  $\langle function_1 \rangle$  must take one argument, while  $\langle function_2 \rangle$  must take two. For a key-value list,  $\langle function_1 \rangle$  will be applied to single keys taking no values, while  $\langle function_2 \rangle$  will be applied to keys taking a value. By default, this key has been set to the command  $\langle function_2 \rangle \langle function_2 \rangle \langle function_2 \rangle$ . Changing this key will only affect keys for objects and classes, *not* keys for use inside  $\langle function_2 \rangle \langle function_2 \rangle \langle function_3 \rangle \langle function_4 \rangle \langle function_5 \rangle \langle function_5 \rangle \langle function_6 \rangle \langle function_6 \rangle \langle function_7 \rangle \langle function_7 \rangle \langle funct$ 

A more drastic solution is to use the package stricttex, which has been developed mainly as a companion package to SemanTeX. Unfortunately, it only works in LuaTeX. If you don't know what LuaTeX is, that means that you are not using LuaTeX, and you should note that switching is a rather drastic affair since your existing font settings might very well not work with LuaTeX. Also, SemanTeX does not exactly make your document faster, and LuaTeX makes it even slower, so think carefully before you make the switch just for this.

In any case, with stricttex, you will be able to make brackets "strict", which means that any [ will be replaced by a [{, and that any ] will be replaced by a }]. This will make all of the above work just fine:

```
\StrictBracketsOn
$ \va[lower=\vx[lower=3]] $
$ \va[\vx[1,power=2]] $
$ \vf{ \vg[upper=3,lower=2] } $
\StrictBracketsOff
```

There is no demonstration on the right since this manual has not been typeset using LuaT<sub>E</sub>X, so it would not work.

# 5 Example: Algebraic geometry

Let us discuss how to typeset sheaves and operations on morphisms in algebraic geometry. First of all, adding commands for sheaves is not a big deal:

You can of course add as many sheaf commands as you need.

Next, for morphisms of schemes  $f: X \to Y$ , we need to be able to typeset comorphisms as well as the one hundred thousand different pullback and pushforward operations. For this, we add some keys to the \MyVar key:

```
\SetupClass\MyVar{
  definekeys={
    {comorphism}{upper=\#},
      % comorphisms, i.e. f^{\{\}}
    {inverseimage}{upper={-1},nopar},
     % inverse image of sheaves
    {sheafpull}{upper=*,nopar},
     % sheaf *-pullback
    {sheafpush}{lower=*,nopar},
      % sheaf *-pushforward
    {sheaf!pull}{upper=!,nopar},
      % sheaf !-pullback
    {sheaf!push}{lower=!,nopar},
     % sheaf !-pushforward
 },
}
```

We have added the command nopar to all pullback and pushforward commands since it is custom to write, say,  $f^*\mathcal{F}$  rather than  $f^*(\mathcal{F})$ . Of course, you can decide that for yourself, and in any case, you can write  $\footnote{\footnote{Interpolation}}$  where  $\footnote{\footnote{Interpolation}}$  if you want to force it to use parentheses in a particular case. Of course, since all SemanTeX variables can be used as functions, so can whatever these pullback and pushforward operations output. So we may write:

```
For a morphism~$ \vf \colon \vX \to \vY $ with comorphism~$ \vf[comorphism] \colon \sheafreg[\vY] \to \vf[sheafpush]{\sheafreg[\vX]} $, and for a sheaf~$ \sheafF $ on~$ \vY $, we can define the pullback~$ \vf[sheafpull]{\sheafF} $ by letting~$ \vf[sheafpull]{\sheafF}{\vU} = \cdots $ and the $ ! $-pullback by letting~$ \vf[sheaf!pull]{\sheafF}{\vU} = \cdots $.
```

For a morphism  $f: X \to Y$  with comorphism  $f^*: \mathcal{O}_Y \to f_*\mathcal{O}_X$ , and for a sheaf  $\mathcal{F}$  on Y, we can define the pullback  $f^*\mathcal{F}$  by letting  $f^*\mathcal{F}(U) = \cdots$  and the !-pullback by letting  $f^!\mathcal{F}(U) = \cdots$ .

Maybe some people would write pull, push, etc. instead, but there are many different kinds of pullbacks in mathematics, so I prefer to use the sheaf prefix to show that this is for sheaves. Probably, in the long run, an algebraic geometer might also want to abbreviate inverseimage to invim.

There are a number of other operations we might want to do for sheaves. We already defined the key res for restriction, so there is no need to define this again. However, we might need to stalk, sheafify, take dual sheaves, and twist sheaves. Let us define keys for this:

```
\SetupClass\MyVar{
  definekeys[1]={
     {stalk}{clower={#1}},
     % "clower" means "comma lower", i.e. lower index
     % separated from any previous lower index by a comma
     {sheaftwist}{return,symbolputright={(#1)}},
  },
  definekeys={
     {sheafify}{upper=+},
     {sheafdual}{upper=\vee},
  },
$\sheafF[res=\vU,stalk=\vp]$,
$\sheafF[res=\vU,spar,stalk=
\vp]$,
$\sheafreg[\vX,stalk=\vp]$,
                                                    \begin{array}{lll} \mathcal{F}|_{U,p}, \ (\mathcal{F}|_{U})_{p}, \ \mathcal{O}_{X,p}, \ \mathcal{G}^{+}, \ (f^{-1}\mathcal{O}_{Y})_{x}, \\ \mathcal{G}^{\vee}, \mathcal{O}_{X}(-1), \mathcal{O}(1)^{\vee} \end{array}
$\sheafG[sheafify]$,
$\vf[inverseimage]{\sheafreg[
\vY]}[spar,stalk=\vx]$,
$\sheafG[sheafdual]$,
$\sheafreq[\vX][sheaftwist=-1]$,
$\sheafreg[sheaftwist=1,sheafdual]$
```

# 6 Example: Homological algebra

Before you venture into homological algebra, you should probably define some keys for the standard constructions:

```
\NewObject\MyVar\Hom{\operatorname{Hom}}
\NewObject\MyVar\Ext{\operatorname{Ext}}
\NewObject\MyVar\Tor{\operatorname{Tor}}
```

Now the ability to easily print indices via the options key will come in handy:

You will probably need several keyval interfaces, some of which will be covered below. But right now, we shall implement a shift operation  $X \mapsto X[n]$ :

Let us see that it works:

Finally, let us define a command for the differential (in the homolgoical algebra sense):

```
dif\{ vx \} = 0
```

\$ \vX[\*] \$

dx = 0

#### 6.1 The d-index and the i-index

In branches of mathematics such as homological algebra, people have very different opinions about the positions of the gradings. As an algebraist, I am used to *upper* gradings ("cohomological" grading), whereas many topologists prefer *lower* gradings ("homological" grading). The SemanTEX system supports both, but the default is upper gradings. You can adjust this by writing gradingposition=upper or gradingposition=lower.

We already learned about the keys upper and lower, as well as their friends supper, slower, cupper, clower, etc. There also exist "relative" versions of these keys that print the index either as an upper index or as a lower index, depending on your preference for cohomological or homological grading. They are called

d and

and consequently, we shall refer to the indices they correspond to as the "d-index" and the "i-index". The d stands for "degree" and corresponds to the grading. The i stands for "index" and corresponds to the "other" index where you may store additional information.<sup>3</sup>

To understand the difference, keep the following two examples in mind: the hom complex  $\operatorname{Hom}_A$  and the simplicial homology  $H^{\Delta}$  (we will define the command \hofor homology in the next section):

If you want to print a bullet as the degree, there is the predefined key \* for this:

I guess it is also time to reveal that the previously mentioned shorthand notation \vx[1] for indices always prints the 1 in the i-index. So changing the grading position changes the position of the index:

<sup>&</sup>lt;sup>3</sup>These names are not perfect; you might object that the degree is also an index, but feel free to come up with a more satisfactory naming principle, and I shall be happy to consider it.

In other words, in the first example above, we could have written

Note that the use of the short notations d and i does not prevent you from writing  $\vx[d]$  and  $\vx[i]$ . This still works fine:

```
$\vf[i]$, $\vf[i=]$,
$\vf[d]$, $\vf[d=]$
```

As we see, it is only when a dor i key is followed by an equality sign = that the actions of these keys are invoked. In fact, SemanTEX carefully separates keys taking a value from keys taking no values.

## 6.2 The Cohomology class type

Now homological algebra is hard unless we can do *cohomology* and *homology*. In principle, this is not hard to do, as we can write e.g.  $\vH[d=0]{\vX}$  to get  $H^0(X)$ . However, some people might find it cumbersome to have to write d= every time you want to print an index. This is probably the right time to reveal that SemanTeX supports multiple class *types*. So far, we have been exclusively using the Variable class type, which is what you create when you apply the command  $\ensuremath{\mbox{NewVariableClass}}$ . The first other class type we shall need is the Cohomology class type, which has a different input syntax that fits cohomology. Let us try to use it:

```
\NewCohomologyClass\MyCohomology[
   parent=\MyVar,gradingposition=upper
]
\NewObject\MyCohomology\co{H}
\NewCohomologyClass\MyHomology[
   parent=\MyCohomology,gradingposition=lower
]
\NewObject\MyHomology\ho{H}
```

The cohomology command \co we just created works very much like a command of Variable type. However, the input syntax is a bit different:

```
\co[\langle options \rangle] \{\langle degree \rangle\} \{\langle argument \rangle\}
```

All three arguments are optional. The  $\langle degree \rangle$  is printed in the d-index. Let us see it in practice:

```
 $\ho\{0\}\, \ho\{*\}\, \\ \ho\{\vi\}\{\{\vX\}\, \\ \ho[\vG]\{0\}\, \\ \ho[\vH]\{*\}\, \\ \ho[\vDelta]\{\{\vi\}\{\{\vX\}\}\
```

Of course, you can define similar commands for cocycles, coboundaries, and all sorts of other entities that show up in homological algebra.

You might also want to implement feature like reduced cohomology, Čech cohomology, and hypercohomology. This is quite easy with the command key:

```
\label{eq:comparison} $$ \left\{ \begin{array}{l} \operatorname{definekeys} = \{ \\ \left\{ \operatorname{cech} \left\{ \operatorname{command} = \left| \operatorname{widetilde} \right\} \right. \\ \left\{ \operatorname{cech} \left\{ \operatorname{command} = \left| \operatorname{mathbb} \right. \right\} \right. \\ \left\{ \operatorname{hyper} \left\{ \operatorname{command} = \left| \operatorname{mathbb} \right. \right\} \right. \\ \left\{ \operatorname{hyper} \left\{ \operatorname{command} = \left| \operatorname{mathbb} \right. \right\} \right. \\ \left\{ \operatorname{cech} \left\{ \operatorname{cech} \right\} \right\} \right. \\ \left\{ \operatorname{cech} \left\{ \operatorname{cech} \right\} \right\} \left. \\ \left\{ \operatorname{hyper} \left. \operatorname{cech} \right\} \left\{ \operatorname{hvX} \right\} \right\} \\ \\ \left\{ \operatorname{hyper} \left. \operatorname{cech} \right\} \left\{ \operatorname{hvX} \right\} \right\} \\ \\ \left\{ \operatorname{hyper} \left. \operatorname{cech} \right\} \left\{ \operatorname{hvX} \right\} \right\} \\ \\ \left\{ \operatorname{hyper} \left. \operatorname{cech} \right\} \left\{ \operatorname{hvX} \right\} \right\} \\ \\ \left\{ \operatorname{hyper} \left. \operatorname{hv} \left( \operatorname{hv} \right) \right\} \right\} \\ \\ \left\{ \operatorname{hyper} \left. \operatorname{hv} \left( \operatorname{hv} \right) \right\} \right\} \\ \\ \left\{ \operatorname{hyper} \left. \operatorname{hv} \left( \operatorname{hv} \right) \right\} \right\} \\ \\ \left\{ \operatorname{hv} \left( \operatorname{hv} \right) \right\} \\ \\ \left\{ \operatorname{hv} \left( \operatorname{hv} \right) \right\} \right\} \\ \\ \left\{ \operatorname{hv} \left( \operatorname{hv} \right) \right\} \\ \\ \left\{ \operatorname{hv} \left( \operatorname{hv} \right) \right\} \\ \\ \left\{
```

The Cohomology class type also provides a nice way to implement derived functors:

```
\NewObject\MyCohomology\Lder{\mathbb{L}}[nopar]
\NewObject\MyCohomology\Rder{\mathbb{R}}[nopar]
```

For instance, we can write

Alternatively, the user might prefer to use keyval syntax on the level of the function itself (*f* in this case). This can be done the following way:

```
\SetupClass\MyVar{
  definekeys[1]={
    {Lder} {
       innerreturn, leftreturn,
       symbolputleft=\mathbb{L}^{41},
    {Rder} {
      innerreturn, leftreturn,
       symbolputleft=\mathbb{R}^{41},
    },
  },
  definekeys={
    {Lder} {
       innerreturn, leftreturn,
       symbolputleft=\mbox{\mbox{mathbb}}\{L\},
    {Rder} {
       innerreturn, leftreturn,
       symbolputleft=\mbox{\mbox{mathbb}}\{R\},
    },
  },
}
```

Then the syntax becomes:

```
 \begin{array}{ll} & \text{$\setminus VF[Lder=\setminus i]$,} \\ & \text{$\setminus VF[Lder]\{\setminus VX[*]\}$,} \\ & \text{$\setminus VF[Rder]\{\setminus VX[*]\}$,} \\ & \text{$\setminus Hom[Rder]\{\setminus VX,\setminus VY\}$} \end{array}
```

If you get tired of having to write \Hom[Rder] all the time, you can create a shortcut: \NewObject\MyVar\RHom[clone=\Hom, Rder]

The clone key is like the parent key, except it allows you to inherit the settings from an *object* rather than a *class*. Notice that we did not specify a symbol; the symbol argument is optional, and in this case, it was unnecessary, as the symbol was inherited from \Hom. Let us see it in action:

```
\mathbb{R}\operatorname{Hom}\{\vX,\vY\}
```

# 7 Keyval syntax in arguments (Example: Cohomology with coefficients)

Imagine we want to do cohomology with coefficients in some ring R. It is common to write this as  $H^*(X;R)$  with a semicolon instead of a comma. This can be implemented, too, with the syntax

```
\coulon{} \coulon{} \cup{} \cup{} \
```

This shows that arguments of functions also support keyval syntax. To define argument keys, we use the key defineargkeys, or defineargkeys[n] if you want it to be able to take n values for n = 0, 1, 2, ..., 9. The syntax for these is just like the syntax for the keys definekeys and definekeys[n]. However, for reasons we shall see in a moment, argument keys (at least those taking values) are actually turned off by default, so we shall have to turn them on first:

```
\SetupClass\MyVar{
  argkeyval=true, % this turns keyval syntax in arguments on
  defineargkeys[1]={
     {coef}{ othersep={;}{#1} },
  },
}
```

The key othersep is a key that controls the separator between the current argument and the previous argument (it will only be printed if there was a previous argument). By default, this separator is a comma. So in the syntax  $co{*}{vX,coef=vR}$ , there are two arguments, vX and vR, and the separator is a semicolon. We shall later (see section 12.2) see another, possibly more natural way to write cohomology with coefficients, and which avoids turning on keyval syntax in the argument.

As mentioned, we had to turn keyval syntax on in order for it to work. By default, only keys taking no values are turned on in the argument. The reason is that argument keys taking values are only useful in very rare cases, such as cohomology with coefficients. If such keys were turned on in general, it would mess up every occurrence of an equality sign in arguments, and the following would not work:

```
 $ \ensuremath{\mathsf{hom}} (\mathsf{sheafreg}[\mathsf{vU}]) $ \\  \ensuremath{\mathsf{hom}} (\mathsf{F}|_U, \mathcal{G}|_U) $ \\  $ \\  $ \\  $ \\  $
```

The key argkeyval can take four arguments: true (which we used above, keyval syntax is completely on), false (no keys allowed), singlekeys (the default behaviour where only keys taking no values are allowed), and onesinglekey (only allows one key, taking no value).

It should be noted that there are several predefined argument keys on the level of the class \SemantexBaseObject. The full list can be found in section 15.13.

#### 8 Left indices

Left indices are a recurring problem in all T<sub>E</sub>X-based systems since T<sub>E</sub>X only has metrics for the positioning of right indices, none for left indices. And it seems that even the later T<sub>E</sub>X engines are making no attempts at correcting this. So most packages for left indices use variations of the following approach:

```
$ {}^{*} f $
```

Notice the large space between the star and the f. To tackle this problem, the author has written the leftindex package which at least attempts to improve this situation:

```
\left( \frac{f}{f} \right)
```

Roughly, what it does is to use a "height phantom" and a "slanting phantom" to position the left superscript. The vertical positions of the left indices will be calculated using the height phantom, and the indentation of the left superscript will be calculated using the slanting phantom. More precisely, it will copy the metrics for the positioning of right indices from the slanting phantom and use that to position the left superscript. By default, both phantoms are set to be equal to the symbol, which goes fine sometimes, and at other times, another slanting phantom has to be specified. Below, the I is the specified, custom slanting phantom:

```
$ \leftindex^{*} {\Gamma} $,
$ \leftindex[I]^* {\Gamma} $,
$ \leftindex^* {A} $,
$ \leftindex[P]^* {A} $
```

We refer to the manual of the package leftindex for details, see https://ctan.org/pkg/leftindex.

Our solution for left indices in SemanT<sub>E</sub>X is based directly on the one from leftindex. However, it works much better if you use SemanT<sub>E</sub>X than if you just used leftindex alone, due to the ability to centrally control all your notation. This allows you to choose height and slanting phantoms once and for all in the preamble and never have to worry about it in your document body.

Just like we have keys like upper, lower, supper, slower, cupper, clower, etc., we have a similar collection of keys for the left indices: upperleft, lowerleft, supperleft, slowerleft, cupperleft;

```
$ \vf[upperleft=*] $,
$ \vGamma[upperleft=*] $,
$ \vA[upperleft=*] $
```

When you create a new object in SemanTEX, the height and slanting phantoms will automatically be set to be equal to the symbol. However, as we see above, we sometimes need to change them. This can be done using the keys heightphantom and slantingphantom:

```
\SetupObject\vGamma{
    slantingphantom=I}
\SetupObject\vA{slantingphantom=P}

$ \vf[upperleft=*] $,

$ \vGamma[upperleft=*] $,

$ \vA[upperleft=*] $,
```

Sometimes, changing the slanting phantom is not quite enough. In the previous example, the star is still not quite close enough to the *A*, and there is no slanting phantom that is quite slanted enough to correct this. We solve this using the key postupperleft. What you add using this key will be printed after the upper left index, provided the upper left index is non-empty and hence will be printed in the first place. There is also a preupperleft, and there are similarly prelowerleft, postlowerleft, preupper, postupper, prelower, and postlower. Let us see it in action:

Note that SemanT<sub>E</sub>X at least does its best to try to guess new height and slanting phantoms when you use operations on objects:

# 9 The Symbol class type (Example: Derived tensor products and fibre products)

SemanTeX has facilities for printing tensor products  $\otimes$  as well as derived tensor products  $\otimes^L$ . For this, we need the Symbol class type. This has exactly the same syntax as the Variable class type, except that it cannot take an argument. In other words, its syntax is

```
\\\ object \> [\langle options \> ]
```

You should normally only use it for special constructions like binary operators and not for e.g. variables – the ability to add arguments to variables comes in handy much more often than one might think. Let us try to use it to define tensor products and fibre products:

```
\NewSymbolClass\MyBinaryOperator[
  definekeys={
     {Lder}{upper=L},
     {Rder}{upper=R},
  },
]

\NewObject\MyBinaryOperator\tensor{\otimes}[
  definekeys={
     {der}{Lder},
  },
},
```

```
\NewObject\MyBinaryOperator\fibre{\times}[
  % Americans are free to call it \fiber instead
definekeys={
      {der}{Rder},
    },
}
```

As you see, this is one of the few cases where I recommend adding keyval syntax to other classes than your superclass \MyVar. Also, notice that it does not have any parent =\MyVar, as I do not really see any reason to inherit all the keyval syntax from the \MyVar class. Now we first define keys Lder and Rder for left and right derived binary operators. Next, we build in a shortcut in both \tensor and \fibre so that we can write simply der and get the correct notion of derived functor. Let us see it in action:

## 10 The Delimiter class type

Delimiters are what they sound like: functions like  $\|-\|$  and  $\langle -, - \rangle$  that are defined using brackets only. Let us define a class of type Delimiter:

```
\NewDelimiterClass\MyDelim[parent=\MyVar]
```

Now we can create instances of the class \MyDelim with the following syntax:

```
\NewObject\MyDelim\cobject\{(left\ bracket)\}\{(right\ bracket)\}[(options)]
```

Now we can do the following:

Indeed:

We can also use it for more complicated constructions, like sets. The following is inspired from the mathtools package where a similar construction is created using the commands from that package. My impression is that Lars Madsen is the main mastermind behind the code I use for the \where command:

As we briefly mentioned previously, \SemantexDelimiterSize is a command that returns the size of the delimiters in the argument. Now you can use

Don't forget that, since the class \MyDelim inherits from \MyVar, the output of any of these commands has class \MyVar. So you can do stuff like

```
\vx \in \vY[\vi]
                                            \overline{\{x \in Y_i \mid x \geq 0\}_{i \in I}}
  \where
  \vx \ge 0
}[command=\overline,\vi\in\vI]$
   Tuple-like commands are also possible:
\NewObject\MyDelim\tup{(){)} % tuples
\NewObject\MyDelim\pcoor{[]}{]}[ % projective coordinates
  setargsep=\mathpunct{:},
    % changes the argument separator to colon
  setargdots=\cdots,
    % changes what is inserted if you write "..."
Let us see them in action:
$\tup{\va,\vb,...,\vz}$,
                                            (a,b,\ldots,z), [a:b:\cdots:z]
$\pcoor{\va,\vb,...,\vz}$
```

One can also use delimiters for other, less obvious purposes, like calculus differentials:

```
\NewDelimiterClass\CalculusDifferential[
 parent=\MyVar,
  defineargkeys[1]={
    \{default\}\{s=\{d\setminus!#1\}\},
   \% default is the key that is automatically applied by the
   % system to anything you write in the argument that is
   % not recognized as an argument key. The s key
   % is a key that prints the value of the key with the
   % standard argument separator in front.
 },
 setargdots=\cdots,
 neverpar,
 % neverpar is like nopar, except nopar will still print
 % parentheses when there is more than one argument
 % -- neverpar does not even print parentheses in this case
\NewObject\CalculusDifferential\intD{(){})}[
 setargsep={\,},
 nextargwithsep=true,
   % because of this, even the first argument will
   % receive a separator, which in this case
   % is a small space
\NewObject\CalculusDifferential\wedgeD\{()\}[setargsep=\wedge]
```

# 11 Using SemanT<sub>E</sub>X in other commands using \UseClassInCommand

Sometimes, it is useful to create other commands based on SemanTEX classes. For instance, if you grow tired of writing \MyVar{ \frac{...}{...}} whenever you want to apply keys to a fraction, it could make sense to create a command \Frac which automatically wraps the fraction in \MyVar. The first guess how to do that would be something like

Indeed, this will work fine for most people. In fact, the only case where this might cause issues is if you want to use the stripsemantex algorithm to strip your document of SemanTeX markup. But in order to prepare yourself for this possibility, I recommend getting used from the start to doing it in a slightly more cumbersome way:

First things first: We used the following command in front of \MyVar:

 $\label{lassinCommand} $$\UseClassInCommand (Class)[\langle options \rangle] {\langle symbol \rangle} \langle usual\ syntax\ of\ the\ class \rangle $$$ 

So the first advantage to writing \UseClassInCommand\MyVar instead of just \MyVar is that you can pass an additional set of options to the class first. However, there is a more important difference, namely that this solution makes the command compatible with the stripsemantex algorithm.

The reason the first solution was not compatible with stripsemantex is that, in this case, the algorithm will desperately look through your document for the code \MyVar{ \frac{1}{2} }[spar=\Big,power=2] in order to strip it from your document. But it will find it nowhere, as this code is hidden away in the \Frac command. Therefore, we do three things:

 We register the command \Frac as a SemanTEX command using the line \SemantexRecordObject{\Frac} After this, SemanTeX "knows" that \Frac is part of the family of SemanTeX markup.

- We use the command \SemantexRecordSource to "record" the source of the command internally. This way, stripsemantex will know what to look for when it moves through the document, trying to strip it of SemanTeX markup. It is therefore important that you record the source exactly like it will be written in the source. (You need not worry about missing braces, though; even if you write \Frac12 in your document, stripsemantex will still recognize the code and strip it as expected.)
- We write \UseClassInCommand\MyVar instead of just \MyVar in order to correctly record the output code internally. Roughly speaking, when you use the command \UseClassInCommand, SemanTEX "knows" that the class \MyVar is now used as part of some greater construction.

# 11.1 Example: Category theory

The above method can be used to create commands for typing categories. First and foremost, it is easy to create a class for categories and write simple categories like Set, Top and Vect:

```
\newcommand\categoryformat[1]{\textsf{#1}}
% This means that we write categories with sans-serif fonts;
% -- but you can change this to your own liking.
% We use \textsf rather than \mathsf in order
% to allow syntax like $R$-mod

\NewVariableClass{\Category}[parent=\MyVar,command=\categoryformat]
\NewObject\Category\catset{Set}
\NewObject\Category\cattop{Top}
\NewObject\Category\cattop{Top}
\NewObject\Category\catvect{Vect}

$ \catset $,
$ \cattop $,
$ \cattop $,
$ \cattop $,
$ \catvect{\vk} $.
Set, Top, Vect(k).
```

However, we run into issues with categories like *R*-mod where we shall constantly have to change the ring *R*. For this, we use the constructions we learned at the introduction to this chapter:

```
\SemantexRecordObject{\catxmod}
\newcommand\catxmod[1]{
  \SemantexRecordSource{\catxmod{#1}}
  \UseClassInCommand\Category{$#1$-mod}
}
$ \catxmod{\vR} $,
$ \catxmod{\vR} $,
$ \catxmod{\vS} $,
$ \catxmod{\vA}[spar,op] $
R-mod, S-mod, (A-mod)^op
```

(here, we used the key op which we defined in section 3.2). You can, of course, extend it to all sorts of other situations, like mod-*R* or *R*-mod-*S*:

```
\SemantexRecordObject{\catmodx}
\newcommand\catmodx[1]{
  \SemantexRecordSource{\catmodx{#1}}
  \UseClassInCommand\Category{mod-$#1$}
}

\SemantexRecordObject{\catxmody}
\newcommand\catxmody[2]{
  \SemantexRecordSource{\catxmody{#1}{#2}}
  \UseClassInCommand\Category{$#1$-mod-$#2$}
}

\SemantexRecordObject{\catxmodx}
\newcommand\catxmodx[1]{
  \SemantexRecordSource{\catxmodx{#1}}
  \UseClassInCommand\Category{$#1$-mod-$#1$}
}
```

## 12 The parse routine

As you can see above, SemanTeX has a "waterfall-like" behaviour. It runs keys in the order it receives them. This works fine most of the time, but for some more complicated constructions, it is useful to be able to provide a collection of data in any order, and have the system take care of printing them in the right places, according to how you program the object in the preamble. For this purpose, we have the parse routine. Using the parse routine allows for a comfortable, HTML-like syntax, e.g.:

The parse routine is a collection of code which is executed right before an object (or class) is being rendered (but before it outputs). By default, the parse routine contains no code. However, you can add code to it using the key parseoptions={\langle keys\rangle}.

Even though the parse routine is automatically invoked right before rendering, you can also invoke it at any time by force using the key parse. This will also empty the code from the parse routine so that it will not be executed twice:

(here we used the key op from section 3.2).

## 12.1 Example: Matrix sets and groups

Suppose we want to be able to write the group of invertible  $n \times n$ -matrices with entries in k as  $GL_n(k)$ . We can in principle do the following:

```
\NewObject\MyVar\GL{\operatorname{GL}}
```

```
GL_n(k).
```

However, this is not quite as systematic and semantic as we might have wanted. Indeed, what if later we would like to change the notation to GL(n, k)? We could in principle use a key with 2 values for this. However, in this section, we show how to use the parse routine to enable the syntax from the introduction to this chapter.

As mentioned there, we need to add code via the parse routine. However, to make proper use of it, we need some programming keys and programming commands. You can find an overview of these in sections 15.2 and 15.14.

To set up the notation from above, we do the following:

```
\NewObject\MyVar\GL\{\operatorname\{GL\}\}[
 % We provide a few data sets:
 dataprovide=order, % The "order" will be the number n in GL_n(k)
 dataprovide=field, % The "field" is of course the k in GL_n(k)
 definekeys[1]={
    \{order\}\{ dataset=\{order\}\{\#1\} \}, % Sets the order
    {field}{ dataset={field}{#1} }, % Sets the field
    \{arg\}\{ field=\{\#1\} \},
      % This way, setting the argument becomes equivalent
      % to setting the field
 parseoptions={
    setkevsx={
      % This means set the keys, but fully expand their values first
      lower={\SemantexDataGetExpNot{order}},
    },
    ifblankF={\SemantexDataGetExpNot{field}}
    {
      setargkeysx={
        % Set the argument keys, but fully expand their values first
        s={\SemantexDataGetExpNot{field}},
      },
   },
 },
1
```

Notice that we changed the arg key. This means that specifying the argument becomes equivalent to setting the field. This is what makes the first two pieces of syntax below equivalent:

Let us look at a more complicated example: The set  $\operatorname{Mat}_{n\times m}(k)$  of  $n\times m$ -matrices with entries in k. What makes this example more complicated is not only that we have an additional piece of data, but that we require that if the number of rows and columns are equal, we want it to print  $\operatorname{Mat}_n(k)$  rather than  $\operatorname{Mat}_{n\times n}(k)$ . We accomplish this by the following:

```
{columns}{ dataset={columns}{#1} }, % set the columns data set
    {field}{ dataset={field}{#1} }, % set the underlying field
    {arg}{ field={#1} },
      % this way, setting the argument becomes equivalent
      % to specifying the underlying field
  },
  parseoptions={ % Here we add code to the parse routine
    % We check whether columns = rows. If so, we only write
    % the number once
    strifeqTF={\SemantexDataGetExpNot{columns}}{
    \SemantexDataGetExpNot{rows}}
      setkeysx={
        lower={\SemantexDataGetExpNot{columns}},
      setkeysx={
        lower={
          \SemantexDataGetExpNot{rows}
          \SemantexDataGetExpNot{columns}
        },
      },
    },
    ifblankF={\SemantexDataGetExpNot{field}}
      setargkeysx={
        s={\SemantexDataGetExpNot{field}}},
      },
   },
 },
$ \Mat[rows=\vm,columns=\vn,
  field=\vk] $,
                                        Mat_{m\times n}(k), Mat_n(k).
$ \Mat[rows=\vn,columns=\vn,
  field=\vk] $.
```

## 12.2 Example: Cohomology with coefficients, revisited

As promised previously, we revisit cohomology with coefficients and show how to set up a syntax like the below:

```
\SetupObject\co{
  dataprovide=coefficient,
  dataprovide=space,
  definekeys[1]={
    {coef}{    dataset={coefficient}{#1} },
    {space}{    dataset={space}{#1} },
    {arg}{    space={#1} },
  },
  parseoptions={
    ifblankF={\SemantexDataGetExpNot{space}}}
}
```

```
setargkeysx={
        s=\SemantexDataGetExpNot{space},
      },
    },
    ifblankF={\SemantexDataGetExpNot{coefficient}}
    {
      setargkeysx={
        othersep={;}{ \SemantexDataGetExpNot{coefficient} },
      },
   },
 },
}
co[d=0],
                                       H^0, H^0(X), H^0(X;R)
\color{d=0}, space=\vX]$,
\color= \vX, coef = \vR]
```

# 12.3 Example: Partial derivatives

Let us look at a more complicated example: Let us create a command for partial derivatives:

```
\NewObject\MyVar\partialdif[
 nopar,
 boolprovide={raisefunction},
 boolsettrue={raisefunction},
 setidots=\cdots,
 setisep=\,,
 definekeys[1]={
    {default}{
     si={\partial #1},
    },
    {raise}{
     strifeqTF={#1}{true}
      {
       boolsettrue={raisefunction},
      {
        strifeqTF={#1}{false}
          boolsetfalse={raisefunction},
          ERRORkeyvaluenotfound={raise}{#1},
     },
   },
 },
 parseoptions={
   ifblankTF={ \SemantexDataGetExpNot{upper} }
      intifgreaterTF={ \SemantexIntGet{numberoflowerindices} } { 1 }
        setkeysx={
          symbol={
```

```
\SemantexExpNot\frac
          \partial ^ { \SemantexIntGet{numberoflowerindices} }
          \SemantexBoolIfT{raisefunction}
            \SemantexDataGetExpNot{arg}
          \SemantexDataGetExpNot{lower}
      },
    },
    setkeysx={
      symbol={
        \SemantexExpNot\frac
          \partial
          \SemantexBoolIfT{raisefunction}
            \SemantexDataGetExpNot{arg}
          \SemantexDataGetExpNot{lower}
      },
    }
  },
  setkeysx={
    symbol={
      \SemantexExpNot\frac
        \partial ^ { \SemantexDataGetExpNot{upper} }
        \SemantexBoolIfT{raisefunction}
          \SemantexDataGetExpNot{arg}
        \SemantexDataGetExpNot{lower}
  },
},
dataclear={lower},
dataclear={upper},
boolifT={raisefunction}
  dataclear={arg},
  intclear={numberofarguments},
```

```
},
Let us see it in action:
1/
   \partialdif[\vx,\vy,\vz]{
      \{vf\},
   \partialdif[\vu^2,\vv^2,
     d=4]{\vf},
   \partialdif[\vx[1],
      \vx[2],...,\vx[\vn],
      d=\vn]{ \vf }
                                                           \frac{\partial^3 f}{\partial x \partial y \partial z}, \frac{\partial^4 f}{\partial u^2 \partial v^2}, \frac{\partial^n f}{\partial x_1 \partial x_2 \cdots \partial x_n}
\]
1/
   \partialdif[\vx,\vy,\vz,raise=
   false]{ \vf } ,
   \partialdif[\vu^2,\vv^2,\]
     d=4,raise=false]{
         \vf },
   \partialdif[\vx[1],
      \vx[2],...,\vx[\vn],
      d=\vn,raise=false]{
         \vf }
\ 1
```

As you see, we use the d key to tell the command what superscript it should put on the  $\partial$  in the enumerator. If it does not receive a d, it counts the number of variables you wrote and prints that. That is why the following would give the wrong result:

```
\label{eq:linear_continuous_continuous_con
```

# 13 stripsemantex – stripping your document of SemanTeX markup

SemanT<sub>E</sub>X is a big, heavy package, and it might raise eyebrows if you try using it in submissions to journals. On top of that, arXiv.org is using T<sub>E</sub>X Live 2016 at the time of writing this, and it has an old version of LaT<sub>E</sub>X3 that seems unable to run SemanT<sub>E</sub>X. To address this issue, SemanT<sub>E</sub>X has a companion package, called stripsemantex, which allows you to strip the SemanT<sub>E</sub>X markup from your document and replace it with raw LaT<sub>E</sub>X code. While no such algorithm will ever be perfect, it generally works very well, even for quite complicated constructions, as long as you use the package in the "normal" and supported way. (If you want proof, have a look at my recent paper which was stripped using the algorithm: https://arxiv.org/abs/2008.04794.)

The system has the following limitations:

It is currently only able to strip the SemanTEX markup from your main document (so it will ignore anything in \input{...} and \include{...}). So prior to running stripsemantex, you should include your entire document body in your main .tex file.

 As mentioned, as long as you do normal, supported things, everything should work fine. Non-normal, non-supported things are tings like

```
\va[execute={\vb}]
```

- Occasionally, you will have to run the stripping algorithm multiple times. This happens e.g. if you have a key that does stuff like symbolputleft=\vH[d=0], i.e. keys that are defined using other objects. When you run stripsemantex, such objects will remain in the text until you run it again.
- Partly because of the previous point, no attempt is made to remove the *setup* of SemanT<sub>E</sub>X, so commands like \NewObject, \SetupObject, and \SetupClass will remain in the document body. You will then have to remove these yourself afterwards. But the SemanT<sub>E</sub>X markup itself should be stripped completely from your document (possibly after more than one run of the algorithm).
- Things might go wrong if you define new keys between \begin{document} and \end{document} whose definitions make use of SemanTeX objects or classes, since the algorithm will try to strip these from the definitions. For instance, don't do stuff like this after \begin{document}:

```
\SetupObject\va{
  definekeys[1]={
     {weirdkey}{ upper=\vb[ {#1} ] }
  },
}
```

If you do, the algorithm will then try and strip this occurrence of \vb from the key definition. To avoid such issues, only ever define keys in your preamble, as the algorithm will ignore everything before \begin{document}.

• When the document has just been stripped, it will load a small package called semtex, which contains a couple of commands that the output will need in order to run. You should be able to replace most (often all) of these commands by other commands and then render the package semtex unnecessary. More on this in section 13.1.

As a small proof of concept, this is what the example in the introduction would look like when stripped of SemanTEX markup:

```
% Same preamble as before.
```

```
\begin{document}
$ \overline{f}^{(n)} $
$ g^{-1}|_{U} (x) $
$ (h^{-1} \setminus \{F\})_{p} = \setminus \{\{F\}\}_{h(p)} $
\end{document}
```

Yes, I know, this was a very simple, unconvincing example. If you want a less trivial example, as mentioned before, you can have a look at my latest paper, which was stripped with (a previous alpha version of) stripsemantex:

```
https://arxiv.org/abs/2008.04794
```

## 13.1 The semtex package

When you have stripped your document and removed all SemanT<sub>E</sub>X package setup, it should be safe to remove the loading of SemanT<sub>E</sub>X from your preamble. However, the stripping algorithm will automatically add the following right before \begin{ document}:

```
% The following was added by "stripsemantex"
\usepackage{semtex,leftindex,graphicx}
\providecommand\SemantexLeft{%
  \mathopen{}\mathclose\bgroup\left
}
\providecommand\SemantexRight{%
  \aftergroup\egroup\right
}
\providecommand\SemantexBullet{%
  \raisebox{-0.25ex}{\scalebox{1.2}{$\cdot$}}%
}
\providecommand\SemantexDoubleBullet{%
  \SemantexBullet\SemantexBullet
```

The package leftindex is loaded to take care of any possible left indices. The package graphicx is loaded to provide the command \scalebox. This package semtex is a small package whose sole purpose is to be loaded by stripped SemanTeX documents. It contains a couple of simple commands that the document needs immediately after the stripping. Depending on your document, you should be able to completely replace these commands by commands from other packages, or define them yourself, rendering the package semtex unnecessary. And actually, four of those commands are the commands \SemantexLeft, \SemantexRight, \SemantexBullet, and \SemantexDoubleBullet which are provided right below, making it even faster to just remove semtex.

In total, the package semt ex adds the following commands:

• \SemantexBullet,\SemantexDoubleBullet

The commands that contain the bullets we use in SemanT<sub>E</sub>X, i.e. the superscript in H. These bullets are smaller (and prettier, in my opinion) than the standard \bullet command from  $\LaTeX$ .

• \SemantexLeft, \SemantexRight

Like \left...\right, but fixing some spacing issues around these. They are completely equivalent to \mleft and \mright from the package mleftright, so it is safe to just load that package and replace the above commands by \mleft...\mright instead, or use the redefinitions mentioned above.

\SemantexParentheses{\(\lambda\) other\\} {\(\lambda\) fer parenthesis\\)} {\(\lambda\) content\\},

This one writes (*content*) enclosed in the pair of parentheses and with the size given by the first argument. Here, normal means normal size parentheses, and

auto and \* mean auto-scaled parentheses using the commands \SemantexLeft ...\SemantexRight. If another value is received, that value is used for the parenthesis size, so the intended values are \big, \Big, \bigg, \Bigg. The important property of this command is that inside the \( \chiontent \), you can access the delimiter size at any point using the command \SemantexDelimiterSize. In other words, when no \SemantexDelimiterSize is found inside the \( \chiontent \), the command is completely redundant. We shall see in a moment how to make sure it does not appear in your output unless absolutely necessary.

\SemantexNoParentheses{\(\langle content \rangle \)}

This command prints the content with no parentheses, but importantly, it also resets the command \SemantexDelimiterSize to {}, i.e. blank. As with the command \SemantexParentheses, we shall see in a moment how to make this command not appear in your output unless absolutely necessary.

As you see, most of these commands can be removed completely or replaced by commands from other packages. The one issue is with the annoying commands \SemantexParentheses and \SemantexNoParentheses. These exist solely for the purpose of allowing the use of the command \SemantexDelimiterSize in the content. However, there are very few cases, such as set constructions, where \SemantexDelimiterSize is even necessary. Therefore, it is possible to turns the use of these commands off. More precisely, there is a key that can be activated for any object or class:

```
allowSemantexDelimiterSize=\langle true|false \rangle
```

When this is set to false, SemanTEX will not use the commands \SemantexParentheses and \SemantexNoParentheses internally, and consequently, \SemantexDelimiterSize will not work in that class or object. Instead, it will simply print the parentheses as raw code, and this is what will appear in your stripped document instead. The natural thing to do is to turn it off by default and only turn it back on for the few cases where you really need it:

```
\SetupClass\MyVar{allowSemantexDelimiterSize=false}

% We turn it back on for the set constructions
% as defined above.
\SetupObject\Set{allowSemantexDelimiterSize=true}
```

## 13.2 The stripsemantex algorithm

The stripping algorithm works like this. It will work in any  $T_EX$  engine (pdf $T_EX$ ,  $X_{\exists}T_EX$ , Lua $T_EX$ , etc.), but along the way, you will have to create a small, separate document and compile it with Lua $T_EX$ . Suppose in the following that you  $T_EX$  document is called mydoc.tex.

- (1) Make sure to collect all of the SemanTeX markup you want stripped in the main document, mydoc.tex. Also make sure to follow the recommendations in chapter 11, in case you have created keys of the form described there.
- (2) Set allowSemantexDelimiterSize=false for your main class \MyVar, and only turn it back on in the few cases where you need it, i.e. when you need to use the command \SemantexDelimiterSize.
- (3) Put the following somewhere in your preamble, after the loading of SemanTFX:

```
\SemantexSetup{
   semtexfile=true,
}
```

- (4) Compile your document mydoc.tex using your preferred TeX engine (pdfTeX, XeTeX, LuaTeX, or whatever). Because of the previous step, there will now be a new file, mydoc.semtex, in your folder, where the raw output of each SemanTeX command is stored. In a moment, stripsemantex will use this information to replace each command by the raw code it outputs.
- (5) Create another TeX document in the same folder as mydoc.tex, and call it stripdoc.tex (or whatever you want). Put the following into it:

```
\documentclass{article}
\usepackage{stripsemantex}
\begin{document}
\StripSemantexCopyFile{mydoc}
%\StripSemantexStripFile{mydoc}
\end{document}
```

Then compile it with LuaT<sub>E</sub>X.

- (6) After the previous step, another document will have been created in the same folder, called mydoc\_prestripped.tex. It will look just like mydoc.tex, but in the document body, each SemanTeX markup command will now have a command \SemantexIDcommand{\alpha unique ID\} preceding it. Compile this new document mydoc\_prestripped.tex using the same TeX engine as the one you used for mydoc.tex.
- (7) Edit stripdoc.tex, commenting out the line \StripSemantexCopyFile{mydoc}, and uncommenting the next one, so that the file now looks like this:

```
\documentclass{article}
\usepackage{stripsemantex}
\begin{document}
%\StripSemantexCopyFile{mydoc}
\StripSemantexStripFile{mydoc}
\end{document}
```

Then compile this document again, this time also using LuaTeX. This will create a document called mydoc\_stripped.tex, which should (hopefully) be completely stripped of SemanTeX markup in the document body. Occasionally, as mentioned above, a few such commands may remain, in which case you will simply have to repeat the above steps, this time with the document mydoc.tex replaced by mydoc\_stripped.tex. Note again that your SemanTeX setup will not be removed, so there will still be commands like \NewObject, \SetupObject,

\SetupClass, etc. left. You will then have to remove these few commands from your document manually.

There is also another command in the stripsemantex package, called simply \StripSemantex, which will run either the command \StripSemantexCopyFile or the command \StripSemantexStripFile, depending on which of the files mydoc.semtex and mydoc\_prestripped.semtex is newer. This will allow you to not have to edit the file stripdoc.tex at point (7). Unfortunately, due to a bug in LATEX3, this command does not work right now (in LuaTeX). This bug has been reported and has hopefully already been fixed by the time you read this.

## 14 Known bugs

If you write e.g. Otherspar={[]}{]}{\Bigg} in a heading, your command will fail for some reason. It can be solved by omitting the braces around \Bigg, i.e. by replacing it by Otherspar={[]}{]}\Bigg.

## 15 The predefined keys, commands, and data

In this chapter, we give a complete list of the predefined keys. Firstly, the keys that can be used inside the command \SemantexSetup are:

keyvalparser={\( command \) \}

Sets the keyval parser function to  $\langle command \rangle$ . The  $\langle command \rangle$  must take three arguments:  $\langle command \rangle \langle function_1 \rangle \langle function_2 \rangle \{\langle key\text{-}value\ list \rangle\}$ . The  $\langle function_1 \rangle$  must take one argument, while  $\langle function_2 \rangle$  must take two. For a key-value list,  $\langle function_1 \rangle$  will be applied to single keys taking no values, while  $\langle function_2 \rangle$  will be applied to keys taking a value. By default, this key has been set to the LATEX3 command \keyval\_parse:NNn. Another interesting possibility is the command \ekvparse from the package expkv. This choice will only affect keys for objects and classes, not keys for use inside \SemantexSetup.

• semtexfile= $\{\langle true | \underline{false} \rangle\}$ 

When turned on, a .semtex file will be created while processing the document. This is mainly relevant when using stripsemantex.

Apart from this, SemanTEX has a large collection of keys that are predefined for the class \SemantexBaseObject. In the following sections, we include the full list.

## 15.1 Keys for defining and removing keys

• definekeys={\langle key definitions\rangle}

Defines keys taking no values. The syntax is

```
definekeys={
    {key1}{ upper=3, lower=7 },
    {key2}{ lower=6, upper=4 },
},
```

• definekeys[n]={\langle key definitions\rangle}

Defines keys taking n values, where n = 0, 1, 2, ..., 9. The values are accessed by writing #1, #2, ..., #9. The syntax is

```
definekeys[2]={
    {key1}{ upper=3+#1, lower=7-#2 },
    {key2}{ lower=6\cdot#1, upper=4/#2 },
},
```

• removekey=(key name)

Removes the key (key name) taking no values.

• removekey[n]=\langle key name \rangle

Removes the key  $\langle key \ name \rangle$  taking n values, where n = 0, 1, 2, ..., 9.

• defineargkeys={\langle key definitions\rangle}

Defines argument keys taking no values. The syntax is similar to the one for definekeys.

• defineargkeys[n]={ $\langle key \ definitions \rangle$ }

Defines argument keys taking n values, where n = 0, 1, 2, ..., 9. The syntax is similar to the one for definekeys [n].

• removeargkey=\langle key name \rangle

Removes the argument key (key name) taking no values.

removeargkey[n]=\( key name \)

Removes the argument key  $\langle key \ name \rangle$  taking n values, where n = 0, 1, 2, ..., 9.

## 15.2 Programming keys

• execute={\langle T\_EX code \rangle}

Executes the  $\langle T_E X code \rangle$  on the spot.

setkeys={\langle keys\rangle}, keysset={\langle keys\rangle}
 Sets the keys \langle keys\rangle.

• setkeysx= $\{\langle keys \rangle\}$ , keyssetx= $\{\langle keys \rangle\}$ 

Sets the keys (*keys*), but fully expands their values.

• dataprovide= $\{\langle data \rangle\}$ 

Provides a new piece of data consisting of a token list.

• dataset= $\{\langle data \rangle\}\{\langle value \rangle\}$ 

Sets the  $\langle data \rangle$  to  $\langle value \rangle$ .

• datasetx= $\{\langle data \rangle\}\{\langle value \rangle\}$ 

Sets the  $\langle data \rangle$  to  $\langle value \rangle$ , but fully expands the  $\langle value \rangle$  first.

• dataputleft={\langle data\rangle} \{\langle value \rangle}

Adds the  $\langle value \rangle$  to the left of  $\langle data \rangle$ .

• dataputleftx={\langle data\rangle} {\langle value \rangle}

Adds the  $\langle value \rangle$  to the left of  $\langle data \rangle$ , but fully expands the  $\langle value \rangle$  first.

```
• dataputright={\langle data\rangle} {\langle value \rangle}
   Adds the \langle value \rangle to the right of \langle data \rangle.
• dataputrightx={\langle data\rangle} \{\langle value \rangle}
   Adds the \langle value \rangle to the right of \langle data \rangle, but fully expands the \langle value \rangle first.
• dataclear={\langle data \rangle}
   Clears the piece of data \langle data \rangle.
• boolprovide={\langle boolean \rangle}
   Provides a new piece of data consisting of a boolean.
• boolsettrue={\langle boolean \rangle}
   Sets the (boolean) to true.
• boolsettrue={\langle boolean \rangle}
   Sets the (boolean) to false.
• boolifTF={\langle boolean \rangle} \{\langle if true \rangle} \{\langle if false \rangle \},
   boolifT=\{\langle boolean \rangle\}\{\langle iftrue \rangle\},
   boolifTF = {\langle boolean \rangle} {\langle if false \rangle}
   Runs (if true) or (if false), depending on the value of (boolean).
• intprovide={\langle integer \rangle}
   Provides a new piece of data consisting of an integer.
• intset={\langle integer \rangle} \{ \langle value \rangle \}
   Sets the \langle integer \rangle to \langle value \rangle.
• intincr={\langle integer \rangle}
   Increases the \langle integer \rangle by 1.
• intifeqTF={\langle integer_1 \rangle \} {\langle integer_2 \rangle \} {\langle if true \rangle \} {\langle if false \rangle \},
    intifeqT = {\langle integer_1 \rangle} {\langle integer_2 \rangle} {\langle iftrue \rangle},
   intifeqF = {\langle integer_1 \rangle} {\langle integer_2 \rangle} {\langle iffalse \rangle}
   Checks whether the integers \langle integer_1 \rangle and \langle integer_2 \rangle are equal, and runs \langle iftrue \rangle
   or \(\lambda if false \rangle\) accordingly.
• intifgreaterTF={\langle integer_1 \rangle \} \{\langle integer_2 \rangle \} \{\langle if true \rangle \} \{\langle if false \rangle \},
    intifgreaterT = {\langle integer_1 \rangle} {\langle integer_2 \rangle} {\langle iftrue \rangle},
   intifgreaterF = {\langle integer_1 \rangle} {\langle integer_2 \rangle} {\langle iffalse \rangle}
   Checks whether the integer \langle integer_1 \rangle is greater than \langle integer_2 \rangle, and runs \langle iftrue \rangle
   or \(\langle if false \rangle \) accordingly.
• intiflessTF=\{\langle integer_1 \rangle\}\{\langle integer_2 \rangle\}\{\langle iftrue \rangle\}\{\langle iffalse \rangle\},
    intiflessT = {\langle integer_1 \rangle} {\langle integer_2 \rangle} {\langle iftrue \rangle},
```

Checks whether the integer  $\langle integer_1 \rangle$  is less than  $\langle integer_2 \rangle$ , and runs  $\langle ift ue \rangle$ 

 $intiflessF = {\langle integer_1 \rangle} {\langle integer_2 \rangle} {\langle iffalse \rangle}$ 

Clears the *(integer)*, i.e. sets it to 0.

or \(\lambda if false \rangle\) accordingly.

• intclear={\langle integer \rangle}

ifblankTF={\langle tokens \rangle} {\langle if true \rangle} {\langle if false \rangle},
ifblankT={\langle tokens \rangle} {\langle if true \rangle},
ifblankF={\langle tokens \rangle} {\langle if false \rangle}

Fully expands the  $\langle tokens \rangle$  and checks if it is blank, and runs  $\langle if true \rangle$  or  $\langle if false \rangle$  according to this.

strifeqTF={\langle string\_1\rangle} {\langle if true \rangle} {\langle if false \rangle}, strifeqT={\langle string\_1\rangle} {\langle if true \rangle}, strifeqF={\langle string\_1\rangle} {\langle if false \rangle}

Checks whether the strings  $\langle string_1 \rangle$  and  $\langle string_2 \rangle$  are equal, and runs  $\langle iftue \rangle$  or  $\langle iftalse \rangle$  accordingly.

• ERROR={\(\langle error message \rangle\)}

Issues an generic error message. At the end of the message, it automatically adds "object  $\langle object\ name \rangle$  on line  $\langle line\ number \rangle$ " or "class  $\langle Class\ name \rangle$  on line  $\langle line\ number \rangle$ ".

- ERRORkeyvaluenotfound={\langle key\rangle} \{\langle value \rangle}

  Issues an error, saying that the key \langle key \rangle was set to the unknown value \langle value \rangle.
- ERRORargkeyvaluenotfound={\langle key\rangle} \{\langle value \rangle\}

  Issues an error, saying that the argument key \langle key \rangle was set to the unknown value \langle value \rangle.

# 15.3 Fundamental keys for class/object information

• parent={\langle Class \rangle}
Sets the class to have parent \langle Class \rangle.

class={⟨Class⟩}
 Sets the object to have class ⟨Class⟩.

• copy={\langle object \rangle}, clone={\langle object \rangle}

Sets the object to be a copy (also known as a clone) of  $\langle object \rangle$ . Then  $\langle object \rangle$  works as a "parent object", and all information will be inherited from  $\langle object \rangle$  unless modified for the current object.

• symbol={\langle value \rangle}

Sets the symbol to  $\langle value \rangle$ . At the same time, the height phantom and the slanting phantom are set to the same value.

• symbolputleft= $\{\langle value \rangle\}$ 

Adds (*value*) to the left of the symbol. No change is made to the height phantom or the slanting phantom.

• symbolputright={\langle value \rangle}

Adds (*value*) to the right of the symbol. No change is made to the height phantom or the slanting phantom.

• heightphantom={\langle value \rangle}
Sets the height phantom to \langle value \rangle.

• slantingphantom={\langle value \rangle}

Sets the slanting phantom to  $\langle value \rangle$ .

gradingposition={\(\lambda\)upper|\(\lambda\)eros={\(\lambda\)upper|\(\lambda\)eros}\\

Sets whether to use upper ("cohomological") or lower ("homological") grading. The default is upper.

• command={\langle command \rangle}

Applies the  $\langle command \rangle$  to the symbol.

• clearcommand

Clears the list of commands to be applied to the symbol.

• return

Invokes the return routine.

• leftreturn

Invokes the left return routine.

• rightreturn

Invokes the right return routine.

innerreturn

Invokes the inner return routine.

• leftindexreturn

Adds the left indices to the symbol, but not the left argument, if any such exists.

• rightindexreturn

Adds the right indices to the symbol, but not the right argument, if any such exists.

• indexreturn

Adds all indices to the symbol, left and right, but not the argument, if any such exists.

• leftargreturn

Adds the left argument, if any such exists, to the symbol, otherwise does nothing.

• rightargreturn

Adds the right argument, if any such exists, to the symbol, otherwise does nothing.

• argreturn

Adds the argument, if any such exists, to the symbol, otherwise does nothing.

• output={⟨Class⟩}

Sets the output class to  $\langle Class \rangle$ .

dooutput={\langle true | false \rangle \rangle}

Sets whether the current object/class should output or not. The default is false, but the system will automatically change this when needed. *Never* set this to true by default, as this will cause an infinite loop.

• outputoptions={\langle keys\rangle}

Adds the  $\langle keys \rangle$  to the output options, i.e. those options passed to the output class.

• parseoptions={\langle keys\rangle}

Adds the  $\langle keys \rangle$  to the parse options.

• parse

Invokes the parse routine.

• texclass={\langle command \rangle}

Sets the TEX character class to be *(command)*. The intended values are *\mathord*, *\mathord*, *\math* 

• allowSemantexDelimiterSize={\langle true | false \rangle \}

Sets whether to allow the command \SemantexDelimiterSize inside the argument. The default is true. The only real reason to turn this off is if you are using stripsemantex to strip the document of SemanTeX markup. For if it is set to false, the system will not add \SemantexParentheses and \SemantexNoParentheses all over the place to set the value of \SemantexDelimiterSize, and this probably looks better in the outputted code.

• default={\langle value \rangle}

This is the key that is applied whenever the user writes something in the options which is not a key, e.g. the 1 in \vf[1]. By default, this keys has been set to be equal to si, but it is meant to be changeable by the user.

• degreedefault={\langle value \rangle}

This is the key where the grading goes. It is the one used by Cohomology class types. By default, this key has been set to be equal to sd, but it is meant to be changable by the user.

• \*

Adds a bullet to the d-index.

• \*\*

Adds a double bullet to the d-index.

• -

Adds a slot to the i-index.

• . . .

Adds three dots to the i-index.

• \*withothersep={\langle separator \rangle}

Adds a bullet to the d-index, separated by the  $\langle separator \rangle$  from any previous d-indices.

• \*\*withothersep={\langle separator \rangle}

Adds a double bullet to the d-index, separated by the  $\langle separator \rangle$  from any previous d-indices.

• arg={\langle value \rangle}

The key that is applied whenever the user adds an argument via the standard syntax, e.g. \vf{\vx}. By default, it is set to be equal to setargsinglekeys, but it is meant to be changable by the user.

• smash

Applies the command \smash to the symbol. Equivalent to command=\smash.

• prime, ', '', '''

Adds one or more primes to the symbol in the upper index. Equivalent to upper={\prime}, upper={\prime}, etc.

## 15.4 Keys for the argument parentheses

par

Turns parentheses on. Equivalent to usepar=true.

• nopar

Turns parentheses off, but still prints them if more than one argument is received. Equivalent to usepar=false.

• neverpar

Turns parentheses completely off, even if more than one argument is received. (This is ugly and should only be used for special constructions.) Equivalent to usepar=never.

• usepar={\langle true | false | never \rangle \rangle}

Sets whether or not to use parentheses. If true, turns parentheses on (this is the default behaviour). If false, turns parentheses off, but still prints them if more than one argument is received. If never, turns parentheses completely off, even if more than one argument is received. (This is ugly and should only be used for special constructions.) The default value is true.

• parsize={\( normal | auto | \* | other \) }

Sets the parentheses size. Here, normal means normal size parentheses, auto and \* mean auto-scaled parentheses using \left...\right. If another value is received, that value is used for the parenthesis size, so the intended values are \big, \Big, \Bigg, \Bigg.

• leftpar={\langle parenthesis \rangle}

Sets the left parenthesis. The default value is (.

• rightpar={\langle parenthesis \rangle}

Sets the right parenthesis. The default value is ).

## 15.5 Keys for the spar routine

• spar

Invokes the spar routine.

• spar={\(\lambda\)ormal|auto|\*|other\)}

Invokes the spar routine, with the specified parenthesis size. Here, normal means normal size parentheses, auto and \* mean auto-scaled parentheses using \left...\right. If another value is received, that value is used for the parenthesis size, so the intended values are \big, \Big, \bigg, \Bigg.

• sparsize={\( normal \) auto|\*|other\\ \}

Sets the spar parenthesis size. Here, normal means normal size parentheses, auto and \* mean auto-scaled parentheses using \left...\right. If another value is received, that value is used for the parenthesis size, so the intended values are \big, \Big, \Bigg, \Bigg.

• leftspar={\langle parenthesis \rangle}

Sets the left parenthesis for the spar routine. The default value is (.

• rightspar={\langle parenthesis \rangle}

Sets the right parenthesis for the spar routine. The default value is ).

otherspar={\langle left parenthesis \rangle} {\langle right parenthesis \rangle}
 Invokes the spar routine, but with the assigned parentheses.

Otherspar={\left parenthesis\right} {\left right parenthesis\right} {\left normal|auto|\*|other\right}
 Invokes the spar routine, but with the assigned parentheses and size. Here, normal means normal size parentheses, auto and \* mean auto-scaled parentheses using \left...\right. If another value is received, that value is used for the parenthesis size, so the intended values are \big, \Big, \Bigg, \Bigg.

## 15.6 Keys for setting the argument

- setargkeys={\langle keys\rangle}, argkeysset={\langle keys\rangle}
   Sets the argument keys \langle keys\rangle.
- setargkeysx={\langle keys\rangle}, argkeyssetx={\langle keys\rangle}
   Sets the argynebt keys \langle keys\rangle, but fully expands their values.
- setargsinglekeys={\langle keys\rangle}, argsinglekeysset={\langle keys\rangle}
   Sets the argument keys \langle keys\rangle, but only supports keys taking no values. This allows the arguments to contain equality signs without causing issues.
- setargsinglekeysx={\langle keys\rangle}, argsinglekeyssetx={\langle keys\rangle} Sets the argument keys \langle keys\rangle, but only supports keys taking no values. If a key is not found, the value is fully expanded and printed. This allows the arguments to contain equality signs without causing issues.

setoneargsinglekey={\langle key\range}, oneargsinglekeyset={\langle key\range}
 Sets one single argument key taking no values. This allows the argument to contain equality signs and commas without cuasing issues.

• setoneargsinglekeyx={\langle key\rangle}, oneargsinglekeysetx={\langle key\rangle} Sets one single argument key taking no values, If the key is not found, the value is fully expanded and printed. This allows the argument to contain equality signs and commas without cuasing issues.

• setargwithoutkeyval={\langle value \rangle}, argwithoutkeyvalset={\langle value \rangle} Sets the argument, allowing no keyval syntax.

setargwithoutkeyvalx={\(\nabla value \)\}, argwithoutkeyvalsetx={\(\nabla value \)\}
 Sets the argument, fully expanding its value, and allowing no keyval syntax.

prearg={\(\sigma u \ a \ u e \)\}Sets the pre-argument.

postarg={\(\scale value \)\}
 Sets the post-argument.

setargsep={\(\sigma value\)\}
 Sets the argument separator. The default value is a comma.

setargslot={\(\sigma alue \)\}
 Sets the argument slot. The default value is {-}.

setargdots={\(\script{value}\)\}
 Sets the argument dots. The default value is \(\script{dots}\).

• argkeyval={\langle true | false | single keys | one single keys | }

Sets whether to use argument keyval syntax or not. If true, arg is set equal to setargkeys. If false, it is set to setargwithoutkeyval. If singlekeys, it is set to setargsinglekeys. If onesinglekey, it is set to setoneargsinglekey. The default value is singlekeys.

• argposition={\langle left | right \rangle \}

Sets the position of the argument. The default is right, so the argument will be printed to the right of the symbol.

• nextargwithsep= $\{\langle true | \underline{false} \rangle\}$ 

Sets whether the next argument should be separated from the current one with a separator or not. The default is false, but the system will automatically change this when needed.

• sarg={\langle value \rangle}

Adds  $\langle value \rangle$  to the argument, separated from any previous argument by the default argument separator.

• carg={\langle value \rangle}

Adds (value) to the argument, separated from any previous argument by a comma.

argwithothersep={\(\separator\\)} {\(\scale\)}
 Adds \(\separator\) to the argument, separated from any previous argument by \(\separator\).

- arg...withothersep={\(\separator\)\}, argdotswithothersep={\(\separator\)\}\)
   Adds three dots to the argument, separated from any previous argument by the \(\separator\)\.
- arg-withothersep={\langle separator \rangle}, argslotwithothersep={\langle separator \rangle}

  Adds a slot to the argument, separated from any previous argument by the \langle separator \rangle.
- argdots, arg...

Adds three dots to the argument, separated from any previous arguments by the standard separator.

cargdots, carg...
 Adds three dots to the argument, separated from any previous arguments by a comma.

• argslot, arg-

Adds a slot to the argument, separated from any previous arguments by the standard separator.

· cargslot, carg-

Adds a slot to the argument, separated from any previous arguments by a comma.

• cleararg

Clears the argument.

• clearprearg

Clears the pre-argument.

clearpostarg

Clears the post-argument.

# 15.7 Keys for the upper index

• upper={\langle value \rangle}

Adds to the upper index, with no separator from any previous upper index.

• supper={\langle value \rangle}

Adds to the upper index, separated from any previous upper index by the default separator.

• cupper={\langle value \rangle}

Adds to the upper index, separated from any previous upper index by a comma.

• preupper={\langle value \rangle}

Sets the pre-upper index.

• postupper={\langle value \rangle}

Sets the post-upper index.

• upperputleft={\langle value \rangle}

Adds something to the left of the upper index. As with keys like upper, this will also increase the number of registered upper indices by 1, and it will set nextupperwithsep=true.

• setuppersep={\langle value \rangle}

Sets the upper index separator to *(value)*. By default, this is a comma.

• nextupperwithsep= $\{\langle true | \underline{false} \rangle\}$ 

Sets whether the next upper index should be separated from the current one by a separator.

• upperwithothersep= $\{\langle separator \rangle\} \{\langle value \rangle\}$ 

Adds ⟨value⟩ to the upper index, separated from any prevous upper index by ⟨separator⟩.

• upper-, upperslot

Adds a slot to the upper index, with no separator from any previous upper index.

• supper-, supperslot

Adds a slot to the upper index, separated from any previous upper index by the default separator.

• cupper-, cupperslot

Adds a slot to the upper index, separated from any previous upper index by a comma.

• setupperslot={\langle value \rangle}

Sets the slot for the upper index. By default, this is {-}.

• upper-withothersep={\langle separator \rangle}, upperslotwithothersep={\langle separator \rangle}

Adds a slot to the upper index, separated from any previous upper index by (separator).

• upper..., upperdots

Adds three dots to the upper index, with no separator from any previous upper index.

• supper..., supperdots

Adds three dots to the upper index, separated from any previous upper index by the default separator.

• cupper..., cupperdots

Adds three dots to the upper index, separated from any previous upper index by a comma.

• setupperdots={\langle value \rangle}

Sets the dots for the upper index. By default, this is \dots.

upper...withothersep={\langle separator \rangle}, upperdotswithothersep={\langle separator \rangle}
 Adds three dots to the upper index, separated from any previous upper index by \langle separator \rangle.

#### • upper\*

Adds a bullet to the upper index, with no separator from any previous upper index.

#### • upper\*\*

Adds a double bullet to the upper index, with no separator from any previous upper index.

#### • supper\*

Adds a bullet to the upper index, separated from any previous upper index by the default separator.

#### supper\*\*

Adds a double bullet to the upper index, separated from any previous upper index by the default separator.

### • cupper\*

Adds a bullet to the upper index, separated from any previous upper index by a comma.

#### • cupper\*\*

Adds a double bullet to the upper index, separated from any previous upper index by a comma.

### • upper\*withothersep={\langle separator \rangle}

Adds a bullet to the upper index, separated from any previous upper index by (*separator*).

### • upper\*\*withothersep={\langle separator \rangle}

Adds a double bullet to the upper index, separated from any previous upper index by *(separator)*.

## • clearupper

Clears the upper index.

#### clearpreupper

Clears the pre-upper index.

#### clearpostupper

Clears the post-upper index.

# 15.8 Keys for the lower index

• lower={\langle value \rangle}

Adds to the lower index, with no separator from any previous lower index.

• slower={\langle value \rangle}

Adds to the lower index, separated from any previous lower index by the default separator.

• clower={\langle value \rangle}

Adds to the lower index, separated from any previous lower index by a comma.

• prelower={\langle value \rangle}

Sets the pre-lower index.

• postlower={\langle value \rangle}

Sets the post-lower index.

• lowerputleft={\langle value \rangle}

Adds something to the left of the lower index. As with keys like lower, this will also increase the number of registered lower indices by 1, and it will set nextlowerwithsep=true.

• setlowersep={\langle value \rangle}

Sets the lower index separator to (value). By default, this is a comma.

• nextlowerwithsep= $\{\langle true | \underline{false} \rangle\}$ 

Sets whether the next lower index should be separated from the current one by a separator.

• lowerwithothersep={\langle separator \rangle} \{\langle value \rangle}

Adds ⟨*value*⟩ to the lower index, separated from any prevous lower index by ⟨*separator*⟩.

• lower-, lowerslot

Adds a slot to the lower index, with no separator from any previous lower index.

• slower-, slowerslot

Adds a slot to the lower index, separated from any previous lower index by the default separator.

• clower-, clowerslot

Adds a slot to the lower index, separated from any previous lower index by a comma.

•  $setlowerslot=\{\langle value \rangle\}$ 

Sets the slot for the lower index. By default, this is {-}.

lower-withothersep={\(\separator\)\}, lowerslotwithothersep={\(\separator\)\}
 Adds a slot to the lower index, separated from any previous lower index by \(\separator\)\.

### • lower..., lowerdots

Adds three dots to the lower index, with no separator from any previous lower index.

#### • slower..., slowerdots

Adds three dots to the lower index, separated from any previous lower index by the default separator.

#### • clower..., clowerdots

Adds three dots to the lower index, separated from any previous lower index by a comma.

#### • setlowerdots={\langle value \rangle}

Sets the dots for the lower index. By default, this is \dots.

### • lower...withothersep= $\{\langle separator \rangle\}$ , lowerdotswithothersep= $\{\langle separator \rangle\}$

Adds three dots to the lower index, separated from any previous lower index by *(separator)*.

### • lower\*

Adds a bullet to the lower index, with no separator from any previous lower index.

#### • lower\*\*

Adds a double bullet to the lower index, with no separator from any previous lower index.

## • slower\*

Adds a bullet to the lower index, separated from any previous lower index by the default separator.

#### • slower\*\*

Adds a double bullet to the lower index, separated from any previous lower index by the default separator.

#### • clower\*

Adds a bullet to the lower index, separated from any previous lower index by a comma.

#### • clower\*\*

Adds a double bullet to the lower index, separated from any previous lower index by a comma.

### • lower\*withothersep={\langle separator \rangle}

Adds a bullet to the lower index, separated from any previous lower index by *(separator)*.

### • lower\*\*withothersep={\langle separator \rangle}

Adds a double bullet to the lower index, separated from any previous lower index by *(separator)*.

• clearlower

Clears the lower index.

• clearprelower

Clears the pre-lower index.

• clearpostlower

Clears the post-lower index.

# 15.9 Keys for the upper left index

• upperleft={\langle value \rangle}

Adds to the upper left index, with no separator from any previous upper left index.

• supperleft={\langle value \rangle}

Adds to the upper left index, separated from any previous upper left index by the default separator.

• cupperleft={\langle value \rangle}

Adds to the upper left index, separated from any previous upper left index by a comma.

• preupperleft={\langle value \rangle}

Sets the pre-upper left index.

• postupperleft={\langle value \rangle}

Sets the post-upper left index.

• upperleftputleft={\langle value \rangle}

Adds something to the left of the upper left index. As with keys like upperleft, this will also increase the number of registered upper left indices by 1, and it will set nextupperleftwithsep=true.

• setupperleftsep= $\{\langle value \rangle\}$ 

Sets the upper left index separator to (value). By default, this is a comma.

• nextupperleftwithsep= $\{\langle true | \underline{false} \rangle\}$ 

Sets whether the next upper left index should be separated from the current one by a separator.

• upperleftwithothersep={\langle separator \rangle} \{\langle value \rangle}

Adds  $\langle value \rangle$  to the upper left index, separated from any prevous upper left index by  $\langle separator \rangle$ .

• upperleft-, upperleftslot

Adds a slot to the upper left index, with no separator from any previous upper left index.

• supperleft-, supperleftslot

Adds a slot to the upper left index, separated from any previous upper left index by the default separator.

• cupperleft-, cupperleftslot

Adds a slot to the upper left index, separated from any previous upper left index by a comma.

• setupperleftslot={\langle value \rangle}

Sets the slot for the upper left index. By default, this is {-}.

- upperleft-withothersep={\(\separator\)\}, upperleftslotwithothersep={\(\separator\)\}\\
   Adds a slot to the upper left index, separated from any previous upper left index by \(\separator\)\.
- upperleft..., upperleftdots

Adds three dots to the upper left index, with no separator from any previous upper left index.

• supperleft..., supperleftdots

Adds three dots to the upper left index, separated from any previous upper left index by the default separator.

• cupperleft..., cupperleftdots

Adds three dots to the upper left index, separated from any previous upper left index by a comma.

• setupperleftdots={\langle value \rangle}

Sets the dots for the upper left index. By default, this is \dots.

• upperleft...withothersep={ $\langle separator \rangle$ }, upperleftdotswithothersep={ $\langle separator \rangle$ }

Adds three dots to the upper left index, separated from any previous upper left index by *(separator)*.

• upperleft\*

Adds a bullet to the upper left index, with no separator from any previous upper left index.

• upperleft\*\*

Adds a double bullet to the upper left index, with no separator from any previous upper left index.

• supperleft\*

Adds a bullet to the upper left index, separated from any previous upper left index by the default separator.

• supperleft\*\*

Adds a double bullet to the upper left index, separated from any previous upper left index by the default separator.

• cupperleft\*

Adds a bullet to the upper left index, separated from any previous upper left index by a comma.

• cupperleft\*\*

Adds a double bullet to the upper left index, separated from any previous upper left index by a comma.

• upperleft\*withothersep={\langle separator \rangle}

Adds a bullet to the upper left index, separated from any previous upper left index by *(separator)*.

• upperleft\*\*withothersep={\langle separator \rangle}

Adds a double bullet to the upper left index, separated from any previous upper left index by *(separator)*.

• clearupperleft

Clears the upper left index.

clearpreupperleft

Clears the pre-upper left index.

• clearpostupperleft

Clears the post-upper left index.

# 15.10 Keys for the lower left index

• lowerleft={\langle value \rangle}

Adds to the lower left index, with no separator from any previous lower left index.

• slowerleft={\langle value \rangle}

Adds to the lower left index, separated from any previous lower left index by the default separator.

• clowerleft={\langle value \rangle}

Adds to the lower left index, separated from any previous lower left index by a comma.

• prelowerleft= $\{\langle value \rangle\}$ 

Sets the pre-lower left index.

• postlowerleft={\langle value \rangle}

Sets the post-lower left index.

• lowerleftputleft= $\{\langle value \rangle\}$ 

Adds something to the left of the lower left index. As with keys like lowerleft, this will also increase the number of registered lower left indices by 1, and it will set nextlowerleftwithsep=true.

• setlowerleftsep={\langle value \rangle}

Sets the lower left index separator to (value). By default, this is a comma.

• nextlowerleftwithsep={\langle true | \frac{false}{\langle} \rangle}

Sets whether the next lower left index should be separated from the current one by a separator.

• lowerleftwithothersep={\langle separator \rangle} \{ \langle value \rangle \}

Adds (*value*) to the lower left index, separated from any prevous lower left index by (*separator*).

• lowerleft-, lowerleftslot

Adds a slot to the lower left index, with no separator from any previous lower left index.

slowerleft-, slowerleftslot

Adds a slot to the lower left index, separated from any previous lower left index by the default separator.

• clowerleft-, clowerleftslot

Adds a slot to the lower left index, separated from any previous lower left index by a comma.

• setlowerleftslot={\langle value \rangle}

Sets the slot for the lower left index. By default, this is {-}.

- lowerleft-withothersep={\langle separator \rangle}, lowerleftslotwithothersep={\langle separator \rangle} Adds a slot to the lower left index, separated from any previous lower left index by \langle separator \rangle.
- lowerleft....lowerleftdots

Adds three dots to the lower left index, with no separator from any previous lower left index.

• slowerleft..., slowerleftdots

Adds three dots to the lower left index, separated from any previous lower left index by the default separator.

• clowerleft..., clowerleftdots

Adds three dots to the lower left index, separated from any previous lower left index by a comma.

• setlowerleftdots={\langle value \rangle}

Sets the dots for the lower left index. By default, this is \dots.

• lowerleft...withothersep={ $\langle separator \rangle$ }, lowerleftdotswithothersep={ $\langle separator \rangle$ }

Adds three dots to the lower left index, separated from any previous lower left index by (*separator*).

• lowerleft\*

Adds a bullet to the lower left index, with no separator from any previous lower left index.

• lowerleft\*\*

Adds a double bullet to the lower left index, with no separator from any previous lower left index.

• slowerleft\*

Adds a bullet to the lower left index, separated from any previous lower left index by the default separator.

• slowerleft\*\*

Adds a double bullet to the lower left index, separated from any previous lower left index by the default separator.

• clowerleft\*

Adds a bullet to the lower left index, separated from any previous lower left index by a comma.

• clowerleft\*\*

Adds a double bullet to the lower left index, separated from any previous lower left index by a comma.

• lowerleft\*withothersep={\langle separator \rangle}

Adds a bullet to the lower left index, separated from any previous lower left index by *(separator)*.

• lowerleft\*\*withothersep={\langle separator \rangle}

Adds a double bullet to the lower left index, separated from any previous lower left index by *(separator)*.

• clearlowerleft

Clears the lower left index.

• clearprelowerleft

Clears the pre-lower left index.

• clearpostlowerleft

Clears the post-lower left index.

# 15.11 Keys for the d-index

• d={\(\langle value \rangle \)}

Adds to the d-index, with no separator from any previous d-index.

• sd={\langle value \rangle}

Adds to the d-index, separated from any previous d-index by the default separator.

• cd={\langle value \rangle}

Adds to the d-index, separated from any previous d-index by a comma.

• pred= $\{\langle value \rangle\}$ 

Sets the pre-d-index.

• postd={\langle value \rangle}

Sets the post-d-index.

• dputleft={\langle value \rangle}

Adds something to the left of the d-index. As with keys like d, this will also increase the number of registered d-indices by 1, and it will set nextdwithseptrue.

setdsep={\(\langle value \rangle\)}

Sets the d-index separator to (value). By default, this is a comma.

• nextdwithsep={\langle true | false \rangle \rangle}

Sets whether the next d-index should be separated from the current one by a separator.

• dwithothersep= $\{\langle separator \rangle\} \{\langle value \rangle\}$ 

Adds (*value*) to the d-index, separated from any prevous d-index by (*separator*).

• d-, dslot

Adds a slot to the d-index, with no separator from any previous d-index.

• sd-, sdslot

Adds a slot to the d-index, separated from any previous d-index by the default separator.

• cd-, cdslot

Adds a slot to the d-index, separated from any previous d-index by a comma.

• setdslot={\langle value \rangle}

Sets the slot for the d-index. By default, this is {-}.

d-withothersep={\(\separator\)\}, dslotwithothersep={\(\separator\)\}
 Adds a slot to the d-index, separated from any previous d-index by \(\separator\)\.

• d..., ddots

Adds three dots to the d-index, with no separator from any previous d-index.

• sd..., sddots

Adds three dots to the d-index, separated from any previous d-index by the default separator.

• cd..., cddots

Adds three dots to the d-index, separated from any previous d-index by a comma.

• setddots={\langle value \rangle}

Sets the dots for the d-index. By default, this is \dots.

• d...withothersep= $\{\langle separator \rangle\}$ , ddotswithothersep= $\{\langle separator \rangle\}$ 

Adds three dots to the d-index, separated from any previous d-index by  $\langle separator \rangle$ .

• d\*

Adds a bullet to the d-index, with no separator from any previous d-index.

• d\*\*

Adds a double bullet to the d-index, with no separator from any previous d-index.

sd\*

Adds a bullet to the d-index, separated from any previous d-index by the default separator.

• sd\*\*

Adds a double bullet to the d-index, separated from any previous d-index by the default separator.

• cd\*

Adds a bullet to the d-index, separated from any previous d-index by a comma.

• cd\*>

Adds a double bullet to the d-index, separated from any previous d-index by a comma.

• d\*withothersep={\langle separator \rangle}

Adds a bullet to the d-index, separated from any previous d-index by (*separator*).

• d\*\*withothersep={\langle separator \rangle}

Adds a double bullet to the d-index, separated from any previous d-index by (*separator*).

• cleard

Clears the d-index.

• clearpred

Clears the pre-d-index.

clearpostd

Clears the post-d-index.

# 15.12 Keys for the i-index

• i={\(\langle value \rangle \)}

Adds to the i-index, with no separator from any previous i-index.

• si={\langle value \rangle}

Adds to the i-index, separated from any previous i-index by the default separator.

• ci={\langle value \rangle}

Adds to the i-index, separated from any previous i-index by a comma.

- $prei=\{\langle value \rangle\}$ 
  - Sets the pre-i-index.
- posti={\langle value \rangle}

Sets the post-i-index.

• iputleft={\langle value \rangle}

Adds something to the left of the i-index. As with keys like i, this will also increase the number of registered i-indices by 1, and it will set nextiwithsep= true.

• setisep={\langle value \rangle}

Sets the i-index separator to (value). By default, this is a comma.

• nextiwithsep={\langle true | false \rangle \rangle}

Sets whether the next i-index should be separated from the current one by a separator.

•  $iwithothersep=\{\langle separator \rangle\}\{\langle value \rangle\}$ 

Adds (*value*) to the i-index, separated from any prevous i-index by (*separator*).

• i-, islot

Adds a slot to the i-index, with no separator from any previous i-index.

• si-, sislot

Adds a slot to the i-index, separated from any previous i-index by the default separator.

• ci-, cislot

Adds a slot to the i-index, separated from any previous i-index by a comma.

• setislot={\langle value \rangle}

Sets the slot for the i-index. By default, this is {-}.

i-withothersep={\(\separator\)\}, islotwithothersep={\(\separator\)\}
 Adds a slot to the i-index, separated from any previous i-index by \(\separator\).

• i..., idots

Adds three dots to the i-index, with no separator from any previous i-index.

• si..., sidots

Adds three dots to the i-index, separated from any previous i-index by the default separator.

• ci..., cidots

Adds three dots to the i-index, separated from any previous i-index by a comma.

• setidots={\langle value \rangle}

Sets the dots for the i-index. By default, this is \dots.

i...withothersep={\separator\}, idotswithothersep={\separator\}
 Adds three dots to the i-index, separated from any previous i-index by \separator\.

• i\*

Adds a bullet to the i-index, with no separator from any previous i-index.

• i\*\*

Adds a double bullet to the i-index, with no separator from any previous i-index.

• si\*

Adds a bullet to the i-index, separated from any previous i-index by the default separator.

• si\*\*

Adds a double bullet to the i-index, separated from any previous i-index by the default separator.

• ci\*

Adds a bullet to the i-index, separated from any previous i-index by a comma.

• ci\*\*

Adds a double bullet to the i-index, separated from any previous i-index by a comma.

•  $i*withothersep={\langle separator \rangle}$ 

Adds a bullet to the i-index, separated from any previous i-index by (separator).

• i\*\*withothersep={\langle separator \rangle}

Adds a double bullet to the i-index, separated from any previous i-index by (separator).

• cleari

Clears the i-index.

• clearprei

Clears the pre-i-index.

• clearposti

Clears the post-i-index.

## 15.13 The predefined argument keys

These are the predefined keys that work inside the argument.

• execute={\langle code \rangle}

Executes the  $\langle code \rangle$  on the spot. This is not strictly speaking a logic key, but this allows you to perform logical operations that are not allowed by the other logic keys.

- setkeys={\langle keys\rangle}, keysset={\langle keys\rangle}
   Sets the keys \langle keys\rangle.
- setkeysx={\langle keys\rangle}, keyssetx={\langle keys\rangle}
   Sets the keys \langle keys\rangle, but fully expands their values.
- setargkeys={\langle keys\rangle}, argkeysset={\langle keys\rangle}
   Sets the argument keys \langle keys\rangle.
- setargkeysx={\langle keys\rangle}, argkeyssetx={\langle keys\rangle}
   Sets the argynebt keys \langle keys\rangle, but fully expands their values.
- setargsinglekeys={\langle keys\rangle}, argsinglekeysset={\langle keys\rangle}
   Sets the argument keys \langle keys\rangle, but only supports keys taking no values. This allows the arguments to contain equality signs without causing issues.
- setargsinglekeysx={\langle keys\rangle}, argsinglekeyssetx={\langle keys\rangle}
  Sets the argument keys \langle keys\rangle, but only supports keys taking no values. If a key is not found, the value is fully expanded and printed. This allows the arguments to contain equality signs without causing issues.
- setoneargsinglekey={\langle key\rangle}, oneargsinglekeyset={\langle key\rangle} Sets one single argument key taking no values. This allows the argument to contain equality signs and commas without cuasing issues.
- setoneargsinglekeyx={\langle key\rangle}, oneargsinglekeysetx={\langle key\rangle} Sets one single argument key taking no values, If the key is not found, the value is fully expanded and printed. This allows the argument to contain equality signs and commas without cuasing issues.
- setargwithoutkeyval={\langle value \rangle}, argwithoutkeyvalset={\langle value \rangle} Sets the argument, allowing no keyval syntax.
- setargwithoutkeyvalx={\(\nabla value \rangle\)}, argwithoutkeyvalsetx={\(\nabla value \rangle\)}
   Sets the argument, fully expanding its value, and allowing no keyval syntax.
- default= $\{\langle value \rangle\}$

This is the value that is applied whenever a value is passed to the argument that is not recognized as a key, e.g. the \vx in \vf{\vx}. By default, this is set to be equivalent to s.

•  $s=\{\langle value \rangle\}$ 

Adds the  $\langle value \rangle$  to the argument, separated from any previous argument by the default separator.

•  $c = \{\langle value \rangle\}$ 

Adds the  $\langle value \rangle$  to the argument, separated from any previous argument by a comma.

• -, slot

Adds a slot to the argument, separated from any previous argument by the default separator.

• c-, cslot

Adds a slot to the argument, separated from any previous argument by a comma.

• ..., dots

Adds three dots to the argument, separated from any previous argument by the default separator.

• c..., cdots

Adds three dots to the argument, separated from any previous argument by a comma.

• othersep={\langle separator \rangle} \{ \langle value \rangle \}

Adds ⟨*value*⟩ to the argument, separated from any previous argument by ⟨*separator*⟩.

- -withothersep={\(\separator\)\}\), slotwithothersep={\(\separator\)\}
   Adds a slot to the argument, separated from any previous argument by \(\separator\)\.
- ...withothersep={\(\separator\)\}, dotswithothersep={\(\separator\)\}
   Adds three dots to the argument, separated from any previous argument by \(\separator\)\.

# 15.14 The programming commands

The following commands are available for programming inside keys, including execute={...}:

• \SemantexThis

Returns the name of the current class or object. The name is stored in the form object\_\( \name \) of object without backslash\( \rangle \) or class\_\( \name \) of class without backslash\( \rangle \), which is the way the names are stored internally.

- \SemantexSetKeys{\langle keys\rangle}, \SemantexKeysSet{\langle keys\rangle}
   Sets the \langle keys\rangle.
- \SemantexSetKeysx{\langle keys\rangle}, \SemantexKeysSetx{\langle keys\rangle}
   Sets the \langle keys\rangle, but fully expands their values.
- \SemantexSetArgKeys{\langle keys\rangle}, \SemantexArgKeysSet{\langle keys\rangle}
   Sets the argument \langle keys\rangle.
- \SemantexSetArgKeysx{\langle keys\rangle}, \SemantexArgKeysSetx{\langle keys\rangle}
   Sets the argument \langle keys\rangle, but fully expands their values.
- \SemantexSetArgSingleKeys{\(\lambda eys\)\}, \SemantexArgSingleKeysSet{\(\lambda eys\)\}
   Sets the argument keys \(\lambda keys\)\, but only supports keys taking no values. This allows the arguments to contain equality signs without causing issues.

- \SemantexSetArgSingleKeysx{\langle\keys\rangle}, \SemantexArgSingleKeysSetx{\langle\keys\rangle} Sets the argument keys \langle\keys\rangle, but only supports keys taking no values. If a key is not found, the value is fully expanded and printed. This allows the arguments to contain equality signs without causing issues.
- \SemantexSetOneArgSingleKey{\langlekeys\rangle}, \SemantexOneSingleArgKeySet{\langlekeys\rangle} Sets one single argument key taking no values. This allows the argument to contain equality signs and commas without cuasing issues.
- \SemantexSetOneArgSingleKeyx{\langlekeyx\{\langlekeys\}\}, \SemantexOneSingleArgKeySetx{\langlekeys\}\} Sets one single argument key taking no values, If the key is not found, the value is fully expanded and printed. This allows the argument to contain equality signs and commas without cuasing issues.
- $\S$ emantexSetArgWithoutKeyval $\{\langle value \rangle\}$ ,  $\S$ emantexArgWithoutKeyvalSet $\{\langle value \rangle\}$

Sets the argument, allowing no keyval syntax.

• \SemantexSetArgWithoutKeyval{\langle value \rangle}, \SemantexArgWithoutKeyvalSet{\langle value \rangle}

Sets the argument, fully expanding its value, and allowing no keyval syntax.

- \SemantexDataProvide{\langle data \rangle}
   Provides a new piece of data consisting of a token list.
- \SemantexDataSet{\langle data \rangle} \{\langle value \rangle}\$
   Sets the \langle data \rangle to \langle value \rangle.
- \SemantexDataSetx{\langle data \rangle} \{\langle value \rangle}\$
   Sets the \langle data \rangle to \langle value \rangle, but fully expands the \langle value \rangle first.
- \SemantexDataPutLeft{\(\langle data \rangle \)} \{\(\langle value \rangle \)}
   Adds the \(\langle value \rangle \) to the left of \(\langle data \rangle \).
- \SemantexDataPutLeftx $\{\langle data \rangle\} \{\langle value \rangle\}$ Adds the  $\langle value \rangle$  to the left of  $\langle data \rangle$ , but fully expands the  $\langle value \rangle$  first.
- \SemantexDataPutRight{\langle data \rangle} {\langle value \rangle}
   Adds the \langle value \rangle to the right of \langle data \rangle.
- \SemantexDataPutRightx{\langle data \rangle} \{\langle value \rangle\}
  Adds the \langle value \rangle to the right of \langle data \rangle, but fully expands the \langle value \rangle first.
- \SemantexDataGet{\langle data \rangle}
   Returns the value of \langle data \rangle.
- \SemantexDataGetExpNot{\(\langle data \rangle \)\)
   Returns the value of \(\langle data \rangle \), enclosed in \(\text{unexpanded so that it can be used within an x-type expansion.
- \SemantexDataClear {\langle data \rangle}
   Clears the piece of data \langle data \rangle.

\SemantexBoolProvide{\langle boolean \rangle}
 Provides a new piece of data consisting of a boolean.

• \SemantexBoolSetTrue $\{\langle boolean \rangle\}$ 

Sets the *(boolean)* to true.

• \SemantexBoolSetFalse{\langle boolean \rangle} Sets the \langle boolean \rangle to false.

Runs (*if true*) or (*if false*), depending on the value of (*boolean*).

• \SemantexIntProvide{\langle integer \rangle}

Provides a new piece of data consisting of an integer.

•  $\SemantexIntGet\{\langle integer\rangle\}$ 

Returns the value of the *(integer)*.

\SemantexIntSet{\(\langle\) \(\langle\) \

\SemantexIntIncr{\(\lambda\) integer\\}
 Increases the \(\lambda\) integer\\ by 1.

• \SemantexIntIfEqTF  $\{\langle integer_1 \rangle\} \{\langle integer_2 \rangle\} \{\langle iftrue \rangle\} \{\langle iffalse \rangle\}, \SemantexIntIfEqT <math>\langle integer_1 \rangle\} \{\langle integer_2 \rangle\} \{\langle iftrue \rangle\}, \SemantexIntIfEqF <math>\{\langle integer_1 \rangle\} \{\langle integer_2 \rangle\} \{\langle iffalse \rangle\}$ 

Checks whether the integers  $\langle integer_1 \rangle$  and  $\langle integer_2 \rangle$  are equal, and runs  $\langle iftue \rangle$  or  $\langle iftalse \rangle$  accordingly.

• \SemantexIntIfGreaterTF $\{\langle integer_1 \rangle\}\{\langle integer_2 \rangle\}\{\langle iftue \rangle\}\{\langle iffalse \rangle\}, \SemantexIntIfGreaterT<math>\{\langle integer_1 \rangle\}\{\langle integer_2 \rangle\}\{\langle iftue \rangle\}, \SemantexIntIfGreaterF<math>\{\langle integer_1 \rangle\}\{\langle integer_2 \rangle\}\{\langle iffalse \rangle\}$ 

Checks whether the integer  $\langle integer_1 \rangle$  is greater than  $\langle integer_2 \rangle$ , and runs  $\langle iftue \rangle$  or  $\langle iffalse \rangle$  accordingly.

• \SemantexIntIfLessTF $\{\langle integer_1 \rangle\}\{\langle integer_2 \rangle\}\{\langle iftrue \rangle\}\{\langle iffalse \rangle\}, \SemantexIntIfLessT<math>\{\langle integer_1 \rangle\}\{\langle integer_2 \rangle\}\{\langle iftrue \rangle\}, \SemantexIntIfLessF<math>\{\langle integer_1 \rangle\}\{\langle integer_2 \rangle\}\{\langle iffalse \rangle\}$ 

Checks whether the integer  $\langle integer_1 \rangle$  is less than  $\langle integer_2 \rangle$ , and runs  $\langle ift ue \rangle$  or  $\langle iff alse \rangle$  accordingly.

• \SemantexIntClear{\langle integer \rangle}

Clears the  $\langle integer \rangle$ , i.e. sets it to 0.

Fully expands the \(\lambda tokens\rangle\) and checks if it is blank, and runs \(\lambda if true\rangle\) or \(\lambda if false\rangle\) according to this.

- \SemantexERROR{\( \langle error \) message \( \rangle \)}

Issues an generic error message. At the end of the message, it automatically adds "object  $\langle object\ name \rangle$  on line  $\langle line\ number \rangle$ " or "class  $\langle Class\ name \rangle$  on line  $\langle line\ number \rangle$ ".

- \SemantexERRORKeyValueNotFound{\langle key\rangle} \{\langle value\rangle}\$
  Issues an error, saying that the key \langle key\rangle was set to the unknown value \langle value\rangle.
- \SemantexERRORArgKeyValueNotFound $\{\langle key \rangle\}\{\langle value \rangle\}$ Issues an error, saying that the argument key  $\langle key \rangle$  was set to the unknown value  $\langle value \rangle$ .
- \SemantexExpNot{\(\langle value \rangle\)\}
  An alias for \unexpanded (also known as \exp\_not:N in LATeX3).

# 15.15 The class types

The SemanT<sub>E</sub>X system uses several different *class types*. In fact, all class types are identical internally; the low-level machinery of SemanT<sub>E</sub>X does not "know" what type a class has. The only difference between the class types is the *input syntax*. In other words, it determines which arguments an object of that class can take. The syntax for creating new objects also varies.

The current implementation has the following class types:

• Variable: A new class is declared with the syntax

```
\NewVariableClass\{\Class\}[\langle options\rangle]
```

A new object is declared by

The syntax for this object is

```
\land \langle object \rangle [\langle options \rangle] \{\langle argument \rangle\}
```

Cohomology: A new class is declared with the syntax

```
\verb|\NewCohomologyClass|| \langle \textit{Class} \rangle [\langle \textit{options} \rangle]|
```

A new object is declared by

The syntax for this object is

```
\langle object \rangle [\langle options \rangle] \{\langle degree \rangle\} \{\langle argument \rangle\}
```

• Symbol: A new class is declared with the syntax

```
\NewSimpleClass \Class \Class \Coptions \]
```

A new object is declared by

The syntax for this object is

```
\\\ object \) [\langle options \rangle ]
```

• Delimiter: A new class is declared with the syntax

```
\NewDelimiterClass \Class \Class \Coptions \]
```

A new object is declared by

The syntax for this object is

```
\langle object \rangle [\langle options \rangle] \{\langle argument \rangle\}
```

• Simple: A new class is declared with the syntax

```
\NewSimpleClass \Class \Class \Coptions \]
```

A new object is declared by

The syntax for this object is

```
\land \langle object \rangle
```

Let me add that SemanTEX uses a very clear separation between the input syntax and the underlying machinery. Because of this, if the user needs a different kind of class type, it is not very hard to create one. You must simply open the source code of SemanTEX, find the class you want to modify, and then copy the definition of the command \New(Class type)Class and modify it in whatever way you want.

The last class type, called Simple, is the class type of the class \SemantexBaseObject. This class is pretty useless as all it does is print its symbol, without allowing any keyval syntax. So you simply should not use it.

# 15.16 The predefined data

By default, the following data are defined for each class or object and are accessible via the programming keys and commands:

- symbol (token list): the symbol.
- output (token list): the name of the output class.
- outputoptions (token list): the output options, i.e. the options to be passed to the output class.
- parseoptions (token list): the parse options, i.e. the options that are invoked during the parse routine.

- texclass (token list): the TEX character class command that the final output is evnetually wrapped around; the intended use of this is the TEX commands \mathord, \mathord, \m
- heightphantom (token list): the height phantom that is used for calculating the height of left indices.
- slantingphantom (token list): the slanting phantom that is used for calculating the slanting of left indices.
- parsize (token list): the size of the argument parentheses. Here, the value normal means normal size parentheses, auto and \* mean auto-scaled parentheses using \left...\right. If another value is received, that value is used for the parenthesis size, so the intended values are \big, \Big, \bigg, \Bigg. The default value is normal.
- leftpar (token list): the left argument parenthesis; the default value is (.
- rightpar (token list): the right argument parenthesis; the default value is ).
- sparsize (token list): the size of the symbol parentheses (for use with the spar routine). Here, the value normal means normal size parentheses, auto and \* mean auto-scaled parentheses using \left...\right. If another value is received, that value is used for the parenthesis size, so the intended values are \big, \Big, \Bigg, \Bigg. The default value is normal.
- leftspar (token list): the left symbol parenthesis (for use with the spar routine); the default value is (.
- rightspar (token list): the right symbol parenthesis (for use with the spar routine); the default value is ).
- arg (token list): the argument.
- prearg (token list): to be printed in front of the argument, if the argument is non-empty.
- postarg (token list): to be printed after the argument, if the argument is non-empty.
- argsep (token list): the argument separator; comma by default.
- argslot (token list): the argument slot; {-} by default.
- argdots (token list): the argument dots; \dots by default.
- upper (token list): the upper index.
- preupper (token list): the pre-upper index, to be printed in front of the upper index, if the upper index is non-empty.
- postupper (token list) the post-upper index, to be printed after the upper index, if the upper index is non-empty.
- uppersep (token list): the upper index separator; comma by default.
- upperdots (token list): the upper dots; \dots by default.
- upperslot (token list): the upper slot; {-} by default.

- lower (token list): the lower index.
- prelower (token list): the pre-lower index, to be printed in front of the lower index, if the lower index is non-empty.
- postlower (token list) the post-lower index, to be printed after the lower index, if the lower index is non-empty.
- lowersep (token list): the lower index separator; comma by default.
- lowerdots (token list): the lower dots; \dots by default.
- lowerslot (token list): the lower slot; {-} by default.
- upperleft (token list): the upper left index.
- preupperleft (token list): the pre-upper left index, to be printed in front of the upper left index, if the upper left index is non-empty.
- postupperleft (token list) the post-upper left index, to be printed after the upper left index, if the upper left index is non-empty.
- upperleftsep (token list): the upper left index separator; comma by default.
- upperleftdots (token list): the upper left dots; \dots by default.
- upperleftslot (token list): the upper left slot; {-} by default.
- lowerleft (token list): the lower left index.
- prelowerleft (token list): the pre-lower left index, to be printed in front of the lower left index, if the lower left index is non-empty.
- postlowerleft (token list) the post-lower left index, to be printed after the lower left index, if the lower left index is non-empty.
- lowerleftsep (token list): the lower left index separator; comma by default.
- lowerleftdots (token list): the lower left dots; \dots by default.
- lowerleftslot (token list): the lower left slot; {-} by default.
- uppergrading (boolean): whether or not to use upper (cohomological) grading; true by default.
- par (boolean): whether or not to use parentheses; true by default.
- flexpar (boolean): if par is set to false, setting flexpar to true will still print a pair of parentheses when there is more than one argument; false by default.
- leftargument (boolean): if true, the argument (and parentheses) will be printed to the *left* of the symbol; false by default.
- nextargwithsep (boolean): if true, the next argument will have a separator printed in front of it.
- nextupperwithsep (boolean): If true, the next upper index will have a separator printed in front of it.

- nextlowerwithsep (boolean): If true, the next lower index will have a separator printed in front of it.
- nextupperleftwithsep (boolean): If true, the next upper left index will have a separator printed in front of it.
- nextlowerleftwithsep (boolean): If true, the next lower upper index will have a separator printed in front of it.
- allowSemantexDelimiterSize (boolean): if true, the argument will allow the command \SemantexDelimiterSize inside the argument; the default is true. The only real reason to turn this off is if you are using stripsemantex to strip the document of SemanTEX markup. For if it is set to false, the system will not add \SemantexParentheses and \SemantexNoParentheses all over the place to set the value of \SemantexDelimiterSize, and this probably looks better in the outputted code.
- numberofarguments (integer): the number of arguments.
- number of upper indices (integer): the number of upper indices.
- number of lower indices (integer): the number of lower indices.
- number of upper left indices (integer): the number of upper left indices.
- number of lower indices (integer): the number of lower left indices.